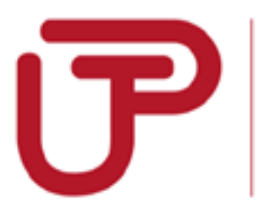

UNIVERSIDAD TECNOLÓGICA<br>DEL PERÚ

# **FACULTAD DE ADMINISTRACIÓN Y NEGOCIOS**

## **CARRERA DE CONTABILIDAD**

# **PARA OPTAR EL TÍTULO PROFESIONAL DE CONTADOR PÚBLICO**

# **"MEDICIÓN POSTERIOR DE LAS MAQUINARIAS PESADAS Y SU EFECTO EN LOS ESTADOS FINANCIEROS DE LA EMPRESA FERTECNICA G S.A.C. EN EL PERIODO 2016"**

**TÍTULO por el cual se opta: CONTADOR PÚBLICO**

**TITULANDOS: CAVERO ATANACIO, TERESA RAQUEL CUADROS LEÓN, KEVIN ASHLEY LÓPEZ CÓRDOVA, ROCÍO SOLEDAD**

> *Lima - Perú* **2017**

#### **DEDICATORIA**

A Georgina, mi madre, que siempre me supo guiar en buen camino, por su apoyo incondicional, esfuerzo y constancia, que me enseñó a conseguir todas las cosas.

A Teódulo, mi padre, que me enseño hacer una persona responsable y trabajadora y por demostrarme su apoyo y amor en cada momento.

A Patricia, mi hermana menor, por demostrarme que no hay nada imposible en la vida, y que todo depende de uno mismo.

## **Teresa**

A Dios, por renovar mis fuerzas cada día para culminar este trabajo de investigación.

A Jorge y Rayda, Christian y Asmik, mis padres y hermanos, que con su ejemplo me enseñaron que todo es posible si confías en Dios.

A mi iglesia, por constantemente estar orando por mí y acompañarme en cada etapa de mi vida.

#### **Kevin**

A León y Mercedes, mis padres que siempre me dieron su apoyo incondicional.

**Yhajaira**. nuestros sueños se llegan a cumplir a pesar de las adversidades. A Pharys, mi hijo, mi motor y motivo, a quién le inculco siempre que

A Héctor y Carmen, mis compañeros de trabajo que me ayudaron con sus consejos de seguir adelante.

## **Rocío**

## **AGRADECIMIENTO**

Al Sr. Juan Carlos Tavera Fajardo, Gerente de Administración y Finanzas de la empresa Fertecnica G SAC, quién proporcionó la información contable y administrativa de su empresa.

Al Dr. Jorge Luis Ruiz Cruz, asesor metodológico de la tesina, quién brindó la orientación y conducción técnica para la culminación del presente trabajo.

Al Mg. Agustín Rodríguez Chávez, asesor especialista, por su importante aporte en el desarrollo del trabajo a través de sus conocimientos y experiencia laboral.

#### **RESUMEN**

La presente investigación tuvo como objetivo determinar el efecto de la medición posterior de las maquinarias pesadas en los estados financieros de la empresa Fertecnica G S.A.C. en el periodo 2016 que se expresa en la NIC 16 – Propiedades Planta y Equipo.

El trabajo se ha desarrollado bajo el marco de un diseño de investigación no experimental y descriptiva, teniendo como método de investigación el deductivo – documental y se utilizó como instrumento de recolección de datos el cuestionario que se realizó al área contable y de operaciones.

Como resultado de la aplicación del cuestionario se obtuvo que el 100% no cuenta con el conocimiento suficiente para la identificación de costos posteriores en relación a la aplicación del reconocimiento y medición posterior de los activos fijos según la NIC 16, esto debido, a su no aplicación en el desarrollo de sus actividades.

# **ÍNDICE**

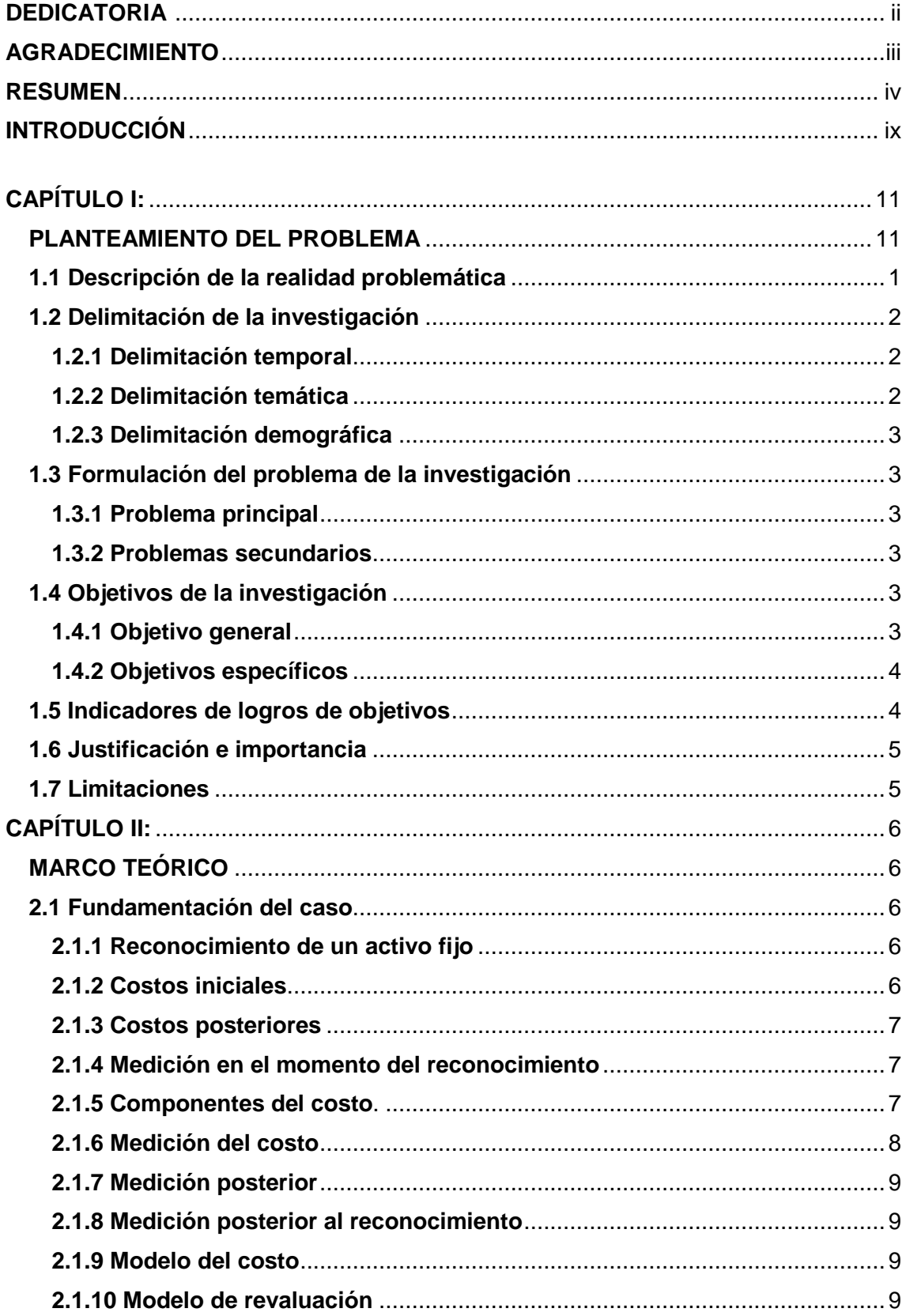

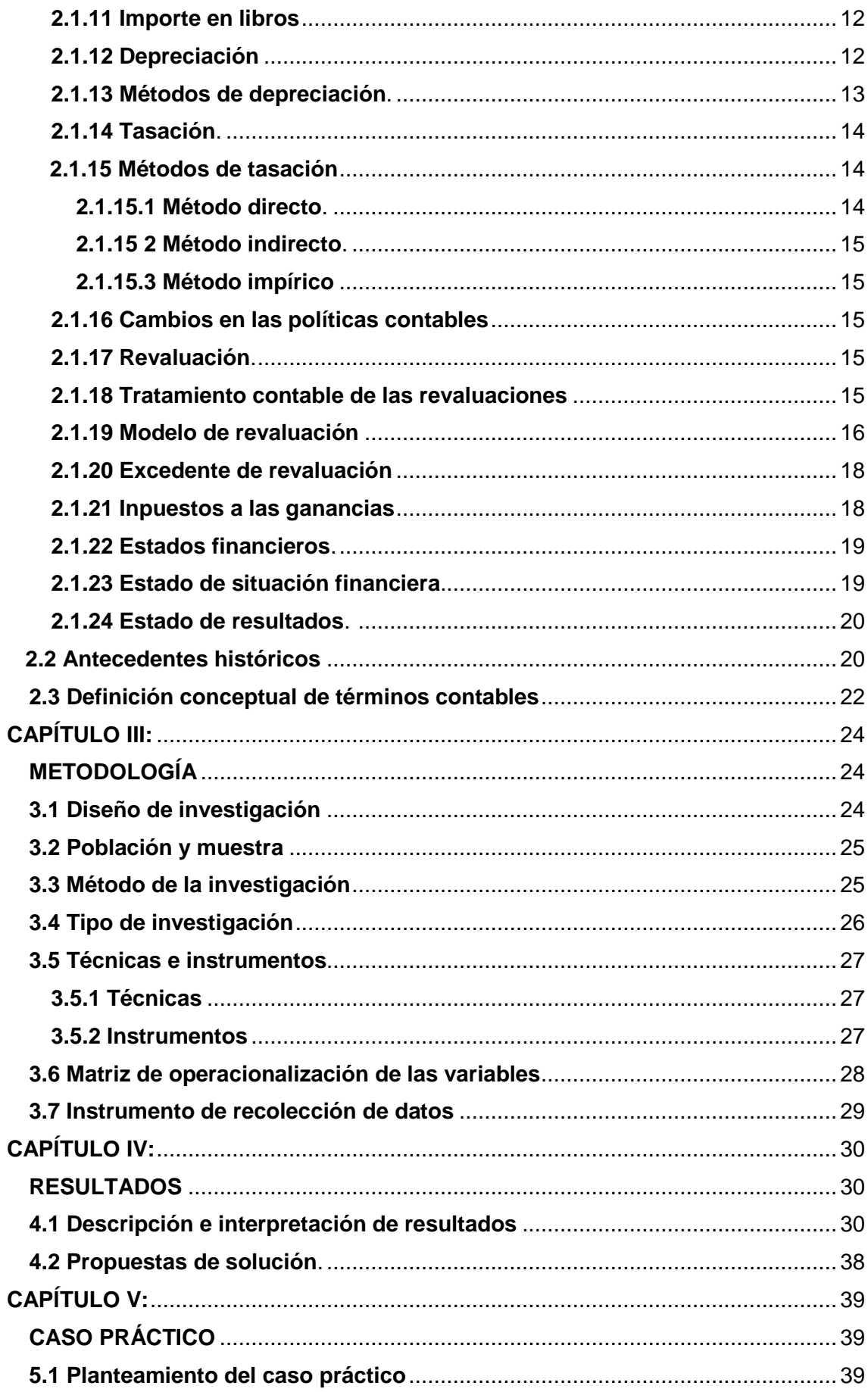

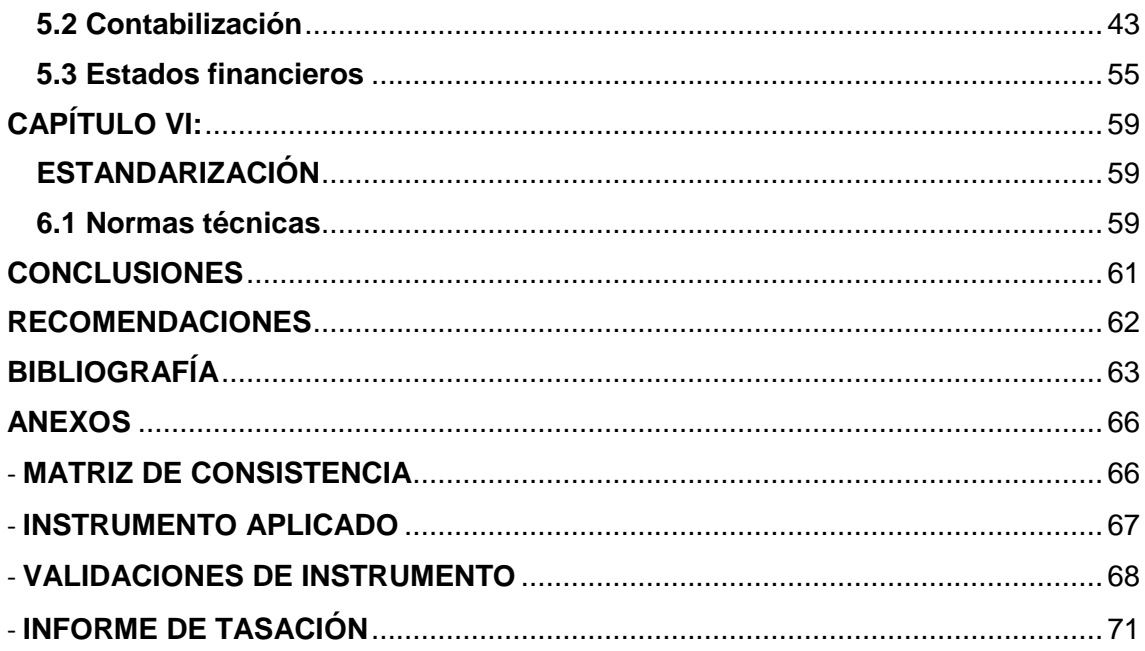

## **ÍNDICE DE CUADROS**

**CUADRO N° 1 Resultados generales obtenidos de la aplicación del cuestionario para determinar cuál es el efecto de la medición posterior de las maquinarias pesadas en los estados financieros de la empresa Fertecnica G S.A.C. en el periodo 2016** ...............................................................................................................................31

**CUADRO N° 2 Resultados obtenidos de la aplicación del cuestionario para determinar cuál es el efecto del importe en libros luego de la revaluación en el estado de situación financiera de la empresa Fertecnica G S.A.C. en el periodo 2016**

.......................................................................................................................................34

**CUADRO N° 3 Resultados obtenidos de la aplicación del cuestionario para determinar cuál es el efecto de la depreciación luego de la revaluación en el estado de resultados de la empresa Fertecnica G S.A.C. en el periodo 2016** ......................36

## **ÍNDICE DE GRÁFICOS**

**GRÁFICO Nº 1 Resultados generales obtenidos de la aplicación del cuestionario para determinar cuál es el efecto de la medición posterior de las maquinarias pesadas en los estados financieros de la empresa Fertecnica G S.A.C. en el periodo 2016** ...............................................................................................................................32

**GRÁFICO N° 2 Resultados obtenidos de la aplicación del cuestionario para determinar cuál es el efecto del importe en libros luego de la revaluación en el estado de situación financiera de la empresa Fertecnica G S.A.C. en el periodo 2016**

.......................................................................................................................................35

**GRÁFICO N° 3 Resultados obtenidos de la aplicación del cuestionario para determinar cuál es el efecto de la depreciación luego de la revaluación en el estado de resultados de la empresa Fertecnica G S.A.C. en el periodo 2016** ......................37

### **INTRODUCCIÓN**

El presente trabajo comprende la medición posterior de los activos fijos de las maquinarias pesadas, aplicando por primera vez la Normativa de la NIC 16 - Propiedades, Planta y Equipo que tiene por objetivo visualizar el efecto en los estados financieros de la empresa Fertecnica G S.A.C. en el periodo 2016.

En el capítulo I: Planteamiento del problema, se describe la situación de la empresa Fertecnica G S.A.C., en cuanto a la no aplicación de la norma contable sobre sus activos fijos que representan una parte importante y que de estar medidos de forma correcta generarían una mayor confianza para los usuarios de su información financiera y serviría como modelo para otras empresas del sector.

En el capítulo II: Marco teórico, se fundamenta la investigación, detallando partes de la NIC 16 para una correcta medición inicial y posterior de los activos fijos a través de los métodos propuestos y la contabilización de los efectos que estos ocasionarían, asimismo se toma en cuenta antecedentes históricos que respaldan la revelación de los importes con fiabilidad y razonabilidad para una correcta toma de decisiones por los usuarios.

ix

En el capítulo III: Metodología, se presenta los pasos usados para la elaboración del instrumento de recolección de datos, un cuestionario, que fue tomado al personal del área contable y operaciones a fin de demostrar que se desconoce la aplicación de la NIC 16, en concordancia con los objetivos e indicadores distribuidos en la matriz de operacionalización.

En el capítulo IV: Resultados, se describen las respuestas obtenidas de la aplicación del cuestionario y la propuesta de solución a través de la aplicación de la norma contable.

En el capítulo V: Caso práctico, se desarrolla el problema partiendo de los datos de los activos fijos, proporcionados por la empresa Fertecnica G S.A.C. y aplicando la norma contable como modelo de solución, mostrándose el efecto en los estados financieros.

En el capítulo VI: Estandarización, se menciona de forma precisa las normas usadas para la resolución del problema y del caso práctico de manera correcta.

Asimismo, se termina la investigación con las conclusiones y recomendaciones a la gerencia de la empresa Fertecnica G S.A.C. a fin de que puedan solucionar el problema.

## **CAPÍTULO I:**

#### **PLANTEAMIENTO DEL PROBLEMA**

#### **1.1 Descripción de la realidad problemática**

Internacionalmente, las normas contables han venido siendo revisadas y modificadas a fin de que la información presentada a los diferentes usuarios sea correcta, transparente y comparable, producto de esto el International Accounting Standards Board (IASB) emitió las Normas Internacionales de Información Financiera (NIIFs). Simultáneamente, el Perú, en un proceso de armonización contable, adoptó este marco normativo de principios a través de la Resolución CONASEV N°102-2010- EF/94.01.1, donde detalla que todas las empresas que se encuentren supervisadas por la Superintendencia de Mercados y Valores (SMV, antes conocida como CONASEV), deberán aplicar las NIIFs vigentes, luego de ser aprobadas por el IASB y oficializadas para su aplicación por el Consejo Normativo de Contabilidad.

Paralelamente, aún existe desconocimiento sobre los activos fijos que conforman parte de una empresa, es decir, cuando un activo cumple las condiciones para ser reconocido como activo fijo y cuando no, y existen mayores dificultades al momento de determinar su valor para el reconocimiento y/o medición inicial y posterior. Esta situación se ve reflejada en la empresa Fertecnica G S.AC., que se dedica a proyectos de instalaciones de torres eléctricas, y emplea maquinarias pesadas y de diversas características que son reconocidas como activos fijos.

Y es que, en los últimos años, la empresa Fertecnica G S.AC., ha omitido la aplicación de la **"Norma Internacional de Contabilidad NIC 16 – Propiedad, Planta y Equipo"**, que forma parte de las NIIFs, ignorando el marco normativo para el tratamiento contable de sus activos; en el reconocimiento, medición inicial y posterior. Si bien es cierto, la empresa no se encuentra bajo la supervisión de la SMV, sin embargo la ausencia de aplicación de la NIC 16, hace que su información financiera no sea fiable, debido a que no se muestran los importes de los activos fijos de manera real, y en un futuro cercano la norma, que llegaría a ser de aplicación obligatoria, provocaría en la empresa rectificaciones en sus estados financieros, en su información contable y tributaria que conllevaría a multas por revelación de información falsa de parte de Sunat, si es que no se realizan adecuadamente.

Frente a estas consecuencias relevantes se ve la necesidad de hacer uso del reconocimiento de la medición posterior de las maquinarias pesadas de manera gradual tal y como lo dispone la NIC -16 a los activos fijos, y en este caso a las maquinarias pesadas.

#### **1.2 Delimitación de la investigación**

#### **1.2.1 Delimitación temporal**

El presente trabajo de investigación se inició el 25 de setiembre del 2017 y finalizó el 13 de enero del 2018.

#### **1.2.2 Delimitación temática**

El presente trabajo de investigación se desarrolló en la especialidad de Contabilidad Financiera, basadas en las Normas Internacionales de Contabilidad (NICs) y Normas Internacionales de Información Financiera (NIIFs).

## **1.2.3 Delimitación demográfica**

El presente trabajo de investigación tuvo como involucrados a los trabajadores de la empresa Fertecnica G S.A.C., a los gerentes, jefes y asistentes del área de contabilidad y operaciones.

#### **1.3 Formulación del problema de la investigación**

## **1.3.1 Problema principal**

¿Cuál es el efecto de la medición posterior de las maquinarias pesadas en los estados financieros de la empresa Fertecnica G S.A.C. en el periodo 2016?

#### **1.3.2 Problemas secundarios**

- **1.3.2.1**¿Cuál es el efecto del importe en libros después de la revaluación en el estado de situación financiera en la empresa Fertecnica G S.A.C. en el periodo 2016?
- **1.3.2.2**¿Cuál es el efecto de la depreciación después de la revaluación en el estado de resultados de la empresa Fertecnica G S.A.C. en el periodo 2016?

#### **1.4 Objetivos de la investigación**

#### **1.4.1 Objetivo general**

Determinar el efecto de la medición posterior de las maquinarias pesadas en los estados financieros de la empresa Fertecnica G S.A.C. en el periodo 2016.

## **1.4.2 Objetivos específicos**

- **1.4.2.1** Determinar el efecto del importe en libros después de la revaluación en el estado de situación financiera en la empresa Fertecnica G S.A.C. en el periodo 2016.
- **1.4.2.2** Determinar el efecto de la depreciación después de la revaluación en el estado de resultados de la empresa Fertecnica G S.A.C. en el periodo 2016.

## **1.5 Indicadores de logros de objetivos**

A continuación detallaremos los indicadores elaborados de acuerdo a los objetivos específicos:

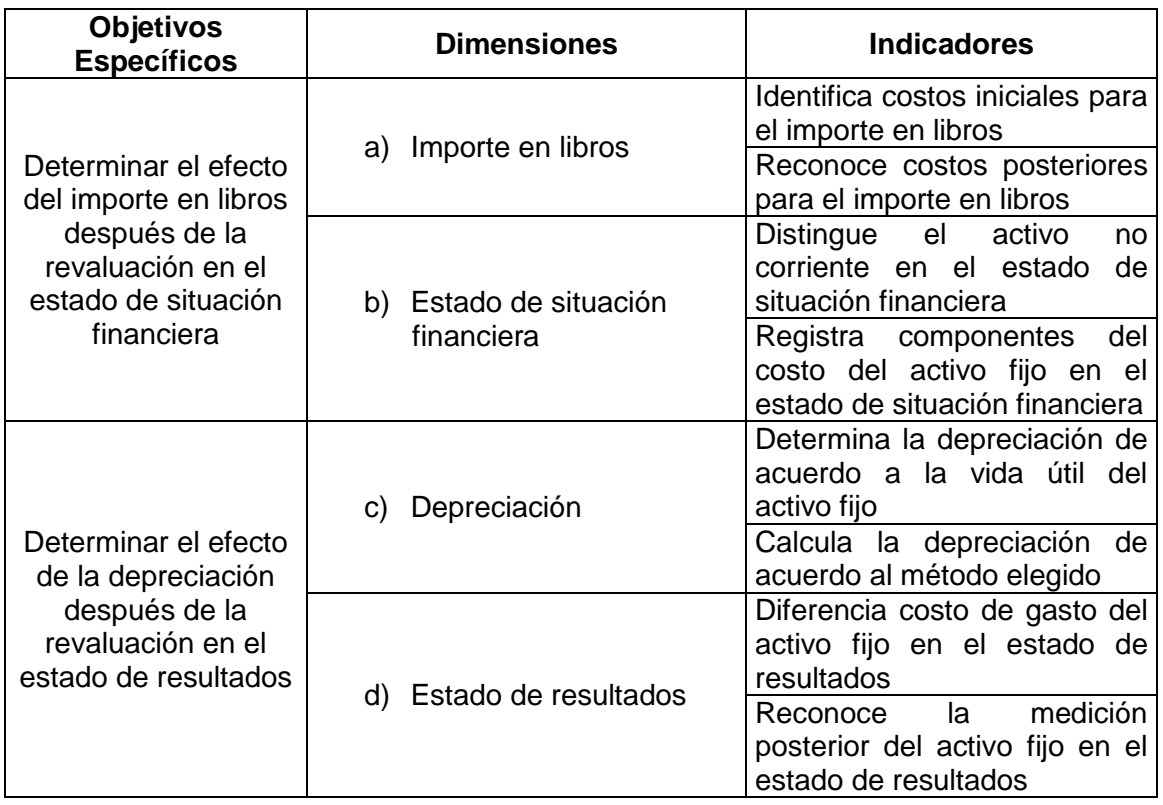

#### **1.6 Justificación e importancia**

El presente trabajo de investigación se desarrolló con el fin de que la empresa Fertecnica G S.A.C revele su información financiera con fiabilidad y razonabilidad, bajo el enfoque de las NIIFs, sincerando los saldos de sus estados financieros, a través de la determinación del valor real de sus activos fijos, generando confianza en la información que emita a los diferentes usuarios de la misma.

Asimismo, servirá como ejemplo a las empresas del sector, para que puedan medir su rentabilidad correctamente a través de la revelación real de los valores de sus activos, indiferentemente si están bajo la supervisión de la SMV, y por lo tanto obligados a aplicar las NIIFs.

#### **1.7 Limitaciones**

El presente trabajo de investigación presentó una limitación teórica, debido a que no se encontraron libros ni artículos referentes al tema de la medición posterior de los activos fijos, lo que dificultó el desarrollo del trabajo y la comprensión del mismo ya que no contábamos con referencias o guías que nos pueden servir como criterio para sustentar la investigación.

Sin embargo, se realizó las consultas al asesor temático quién sugirió que tomemos como referencia informes de tasadores de activos fijos para poder sustentar el desarrollo del marco teórico de la investigación y comprender mejor el tema de la medición posterior.

## **CAPÍTULO II:**

## **MARCO TEÓRICO**

#### **2.1 Fundamentación del caso**

Actualmente, no son muchas las empresas del sector de instalaciones de torres eléctricas que reconocen sus activos fijos en una medición inicial y posterior conforme a las NIIFs, debido a que ignoran su aplicación o adopción, y en el caso de las maquinarias pesadas, la NIC 16 – Propiedades, planta y Equipo. Por lo tanto se definirá lo siguiente:

- **2.1.1 Medición en el momento del reconocimiento.-** Se reconoce el costo de las maquinarias pesadas en la contabilidad y se van a medir numéricamente o por el valor razonable de acuerdo a los criterios contables como lo señala en el párrafo 15 de la NIC 16.<sup>1</sup>
- **2.1.2 Reconocimiento de un activo fijo.-** El reconocimiento de las maquinarias pesadas se reconocerá cuando sea ingresado a la contabilidad de la empresa y obtenga beneficios económicos futuros, tal como lo establece en el párrafo 7 de la NIC 16.

Por lo cual la entidad tomará este principio de reconocimiento para todos los costos de las maquinarias pesadas, tanto inicialmente o posteriormente en el

<sup>1</sup> División de Estudios Contables de Contadores & Empresas, 2016: 92

momento en que se incurre en ellos como lo señala el párrafo 10 de la NIC 16.

- **2.1.3 Costos iniciales.** Son todos aquellos que representan la adquisición de las maquinarias pesadas que están vinculadas al uso de explotación por parte de la empresa, además resulta ser necesarios para lograr la obtención de los beneficios económicos, tal como lo establece en el párrafo 11 de la NIC 16.<sup>2</sup>
- **2.1.4 Costos posteriores.-** Son todos aquellos que van a servir para la sustitución de parte de uno o más elementos de las maquinarias pesadas, teniendo en cuenta que cumpla el criterio de reconocimiento señalado en el párrafo 7 y 12 de la NIC 16.
- **2.1.5 Componentes del costo**.- Son todos los costos incurridos por una entidad y todos aquellos desembolsos necesarios para ser usadas en las maquinarias pesadas.<sup>3</sup>

"En base al párrafo 16 de la NIC 16, los componentes del costo de los elementos de propiedades, planta y equipo comprenden:

- **(a)**Su precio de adquisición, incluidos los aranceles de importación y los impuestos indirectos no recuperables que recaigan sobre la adquisición, después de deducir cualquier descuento o rebaja del precio.
- **(b)**Todos los costos directamente atribuibles a la ubicación del activo en el lugar y en las condiciones necesarias para que pueda operar de la forma prevista por la gerencia.
- **(c)**La estimación de los costos de desmantelamiento y retiro del elemento, así como la rehabilitación del lugar sobre el que se asienta, la obligación en que incurre una entidad cuando adquiere el elemento o como consecuencia de haber utilizado dicho elemento durante un determinado

<sup>2</sup> División de Estudios Contables de Contadores & Empresas, 2016: 91

<sup>3</sup> División de Estudios Contables de Contadores & Empresas, 2016: 92

periodo, con propósitos distintos al de producción de inventarios durante tal periodo.

En base al párrafo 17 de la NIC 16, son ejemplos de costos atribuibles directamente: los costos de beneficios a los empleados (según se definen en la NIC 19 Beneficios a los Empleados) que procedan directamente de la construcción adquisición de un elemento de propiedades, planta y equipo; los costos de preparación del emplazamiento físico; los costos de entrega inicial y los de manipulación o transporte posterior; los costos de instalación y montaje; los costos de comprobación de que el activo funciona adecuadamente, después de deducir los importes netos de la venta de cualesquiera elementos producidos durante el proceso de instalación y puesta a punto del activo (tales como muestras producidas mientras se probaba el equipo); y los honorarios profesionales.

En base al párrafo 19 de la NIC 16, son ejemplo de costos que no forman parte del costo de un elemento de propiedades, planta y equipo los siguientes: los costos de apertura de una nueva instalación productiva, los costos de introducción de un nuevo producto o servicio (incluyendo los costos de actividades publicitarias y promocionales); los costos de apertura del negocio en una localización o dirigirlo a un nuevo segmento de clientela (incluyendo los costos de formación del personal); y los costos de administración y otros costos indirectos generales" <sup>4</sup>

**2.1.6 Medición del costo.**- La medición del costo de las maquinarias pesadas será el precio equivalente en efectivo en la fecha de su reconocimiento según el párrafo 23 de la NIC 16.<sup>5</sup>

<sup>4</sup> División de Estudios Contables de Contadores & Empresas, 2016: 92

<sup>5</sup> División de Estudios Contables de Contadores & Empresas, 2016: 93

- **2.1.7 Medición posterior.-** Se reconocerá a las maquinarias pesadas a su costo menos su depreciación acumulada y el importe acumulado de las pérdidas por deterioro del valor, siempre cuando cumpla con los dos requisitos los cuales deben ser tangibles y que se espera recibir un beneficio económico y debe reconocerse a su costo confiablemente.<sup>6</sup>
- **2.1.8 Medición posterior al reconocimiento.-** La entidad elegirá como política contable entre los dos modelos propuestos en la NIC 16 – Propiedad Planta y Equipo, el modelo del costo del párrafo 30 o el modelo de revaluación del párrafo 31, y aplicará esa política a todas las maquinarias pesadas de los elementos que compongan.

La medición posterior al reconocimiento se aplicará cuando una entidad quiere reconocer que el activo en libro se va a corregir o re expresar con un nuevo saldo en los estados financieros, según lo establece el párrafo 29 de la NIC 16.

- **2.1.9 Modelo del costo.** Con posterioridad a su reconocimiento como activo las maquinarias pesadas, se registrarán por su costo menos la depreciación acumulada y el importe acumulado de las pérdidas por deterioro del valor, según lo establece el párrafo 30 de la NIC 16.7
- **2.1.10 Modelo de revaluación.** La revaluación con posterioridad a su reconocimiento como activo para las maquinarias pesadas se da cuando su valor razonable pueda medirse con fiabilidad y se contabilizará por su valor revaluado, que es su valor razonable en el momento de la revaluación, menos la depreciación acumulada y el importe acumulado de las pérdidas por deterioro de valor que haya sufrido las maquinarias pesadas, según se establece en el párrafo 31 de la NIC 16.

<sup>6</sup> División de Estudios Contables de Contadores & Empresas, 2016: 94

<sup>7</sup> División de Estudios Contables de Contadores & Empresas, 2016: 94

Las frecuencias de las revaluaciones de las maquinarias pesadas se realizarán cada tres o cinco años y dependerá de los cambios que experimentan los valores razonables de las maquinarias pesadas que se estén revaluando, según lo señala el párrafo 34 de la NIC 16.8

"En base al párrafo 35 de la NIC 16, cuando se revalúe un elemento de propiedades, planta y equipo, el importe en libros de ese activo se ajustará al importe revaluado. En la fecha de la revaluación, el activo puede ser tratado de cualquiera de las siguientes maneras:

- **(a)**El importe en libros bruto se ajustará de forma que sea congruente con la revaluación del importe en libros del activo. Por ejemplo, el importe en libros bruto puede re expresarse por referencia a información de mercado observable, o puede re expresarse de forma proporcional al cambio en el importe en libros. La depreciación acumulada en la fecha de la revaluación se ajustará para igualar la diferencia entre el importe en libros bruto y el importe en libros del activo después de tener en cuenta las pérdidas por deterioro de valor acumuladas; o
- **(b)**La depreciación acumulada se elimina contra el importe en libros bruto del activo.

El importe del ajuste de la depreciación acumulada forma parte del incremento o disminución del importe en libros, que se contabilizará de acuerdo con lo establecido en los párrafos 39 y 40.

En base al párrafo 36 de la NIC 16, si se revaluara un elemento de propiedades, planta y equipo, todos los elementos de propiedades, planta y equipo a los que pertenezca ese activo se revaluarán también.

<sup>8</sup> División de Estudios Contables de Contadores & Empresas, 2016: 94

En base al párrafo 37 de la NIC 16, una clase de elementos pertenecientes a propiedades, planta y equipo es un conjunto de activos de similar naturaleza y uso en las operaciones de una entidad. Los siguientes son ejemplos de clases separadas: terrenos; terrenos y edificios; maquinaria; buques; aeronaves; vehículos de motor; mobiliario y enseres; equipo de oficina y plantas productoras.

En base al párrafo 38 de la NIC 16, los elementos pertenecientes a una clase, de las que componen las propiedades, planta y equipo, se revaluarán simultáneamente con el fin de evitar revaluaciones selectivas, y para evitar la inclusión en los estados financieros de partidas que serían una mezcla de costos y valores referidos a diferentes fechas. No obstante, cada clase de activos puede ser revaluada de forma periódica, siempre que la revaluación de esa clase se realice en un intervalo corto tiempo y que los valores se mantengan constantemente actualizados.

En base al párrafo 39 de la NIC 16, si se incrementa el importe en libros de un activo como consecuencia de una revaluación, este aumento se reconocerá directamente en otro resultado integral y se acumulará en el patrimonio, bajo el encabezamiento de superávit de revaluación. Sin embargo, el incremento se reconocerá en el resultado del periodo en la medida en que sea una reversión de un decremento por una revaluación del mismo activo reconocido anteriormente en el resultado del periodo.

Según el párrafo 40 de la NIC 16, cuando se reduzca el importe en libros de un activo como consecuencia de una revaluación, tal disminución se reconocerá en el resultado del periodo. Sin embargo, la disminución se reconocerá en otro resultado integral en la medida en que existiera saldo acreedor en el superávit de revaluación en relación con ese activo. La

21

disminución reconocida en otro resultado integral reduce el importe acumulado en el patrimonio contra la cuenta de superávit de revaluación.

En base al párrafo 41 de la NIC 16, el superávit de revaluación de un elemento de propiedades, planta y equipo incluido en el patrimonio podrá ser transferido directamente a ganancias acumuladas, cuando se produzca la baja de las cuentas del activo. Esto podría implicar la transferencia total del superávit cuando la entidad disponga del activo. No obstante, parte del superávit podría transferirse a medida que el activo fuera utilizado por la entidad. En ese caso, el importe del superávit transferido sería igual a la diferencia entre la depreciación calculada según el importe en libros revaluado del activo y la calculada según su costo original. Las transferencias desde las cuentas de superávit de revaluación a ganancias acumuladas no pasarán por el resultado del periodo." 9

- **2.1.11 Importe en libros.-** El importe en libros se va a reconocer como activo de las maquinarias pesadas una vez deducidas la amortización acumulada y las pérdidas por deterioro del valor acumulado. 10
- **2.1.12 Depreciación.-** La depreciación es un concepto íntimamente ligado a la vida útil de los activos, ya que este es el periodo de tiempo en el cual se distribuirá su valor. Ahora bien este periodo será definido por aquellos que conocen el uso técnico de los activos de acuerdo con el giro de negocio de la empresa. También se puede definir en base a estimaciones de tasadores y/o expertos que manejan el concepto de vida útil.

Ahora, de acuerdo con Warren, Reeve y Fess, existen etapas en la vida de un bien activo $11$ :

<sup>9</sup> División de Estudios Contables de Contadores & Empresas, 2016: 94

<sup>10</sup> DANTE Agustin, 2015

<sup>11</sup> CASTILLO CALDERON, 2013: 9

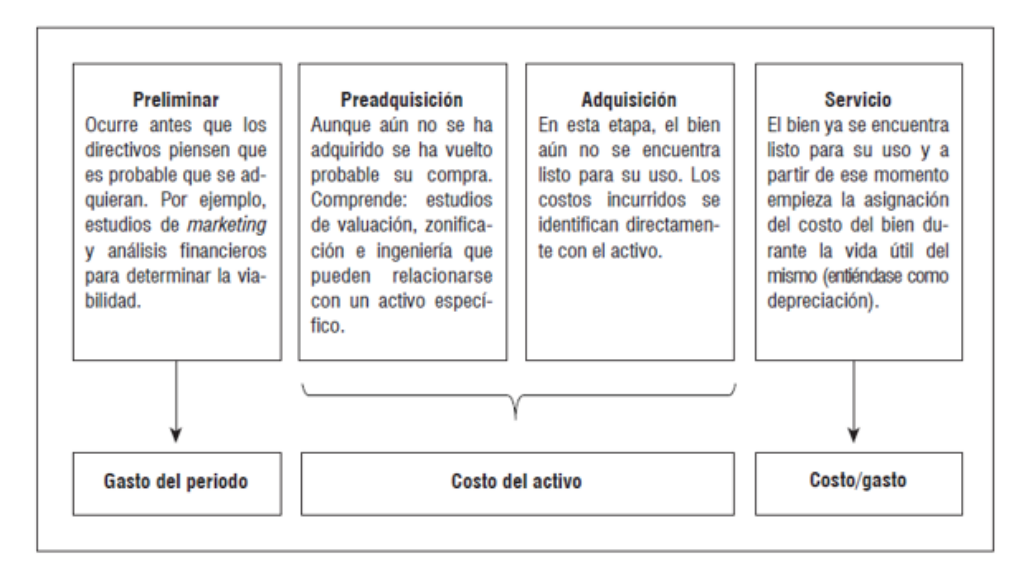

Fuente: Warren, Reeve y Fess

"En base al párrafo 43 de la NIC 16, se depreciará de forma separada cada parte de un elemento de propiedades, planta y equipo que tenga un costo significativo con relación al costo total del elemento.

Según el párrafo 44 de la NIC 16, una entidad distribuirá el importe inicialmente reconocido con respecto a una partida de propiedades, planta y equipo entre sus partes significativas y depreciará de forma separada cada una de estas partes."<sup>12</sup>

**2.1.13 Métodos de depreciación.-** Los métodos de depreciación que pueden utilizarse para distribuir el importe depreciable de las maquinarias pesadas de forma sistemática a lo largo de su vida útil, son los siguientes: El método lineal, el método de depreciación decreciente y el método de las unidades de producción.

<sup>12</sup> División de Estudios Contables de Contadores & Empresas, 2016: 95

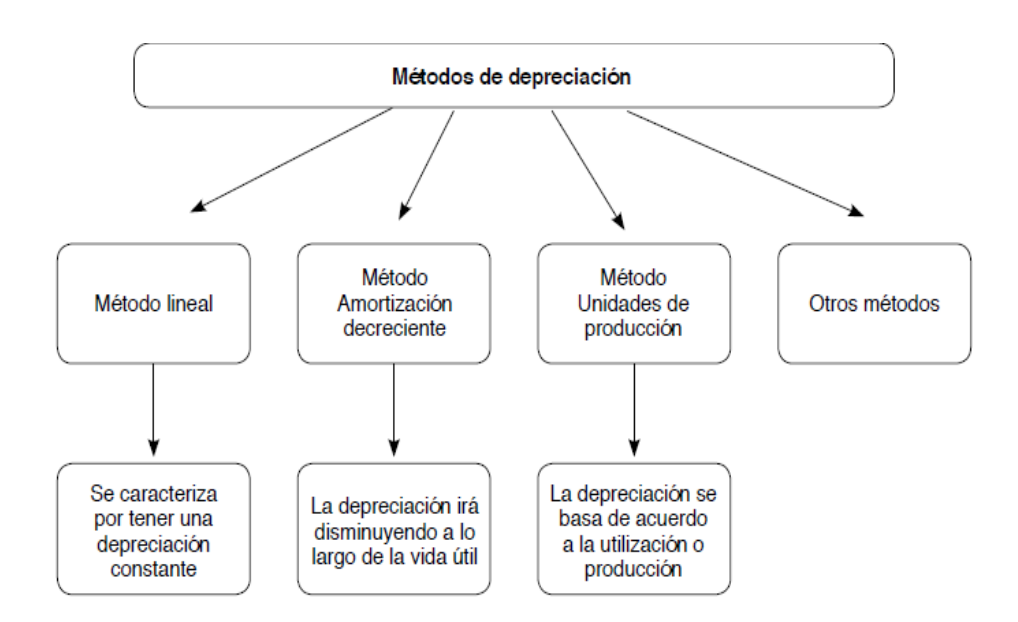

Fuente: EFFIO, Fernando.

Con relación de los tres métodos y otros que se puedan considerar es conveniente tener en cuenta que la empresa debe de elegir el método que más fielmente refleje el patrón esperado de consumo de las utilidades económicas futuras incorporadas a las maquinarias pesadas, al elegir un determinado método, esto se aplicará uniformemente en todos los ejercicios, a menos que se haya producido un cambio en el patrón esperado de consumo de dichas utilidades económicas futuras.<sup>13</sup>

**2.1.14 Tasación.-** La tasación es estimar el valor de las propiedades de las maquinarias pesadas o de un servicio. Al tasar las maquinarias pesadas se determina el precio máximo o mínimo.

### **2.1.15 Métodos de tasación**

**2.1.15.1 Método directo.-** Este método se compone de dos elementos fundamentales: el inmueble y las mejoras realizadas del activo fijo.

<sup>13</sup> EFFIO PEREDA, 2017: 44

- **2.1.15.2 Método indirecto.-** Este método se realiza con el fin de generar beneficio que presta el bien en su totalidad.
- **2.1.15.3 Método impírico.-** Este método se realiza en la práctica y experiencia del tasador.<sup>14</sup>

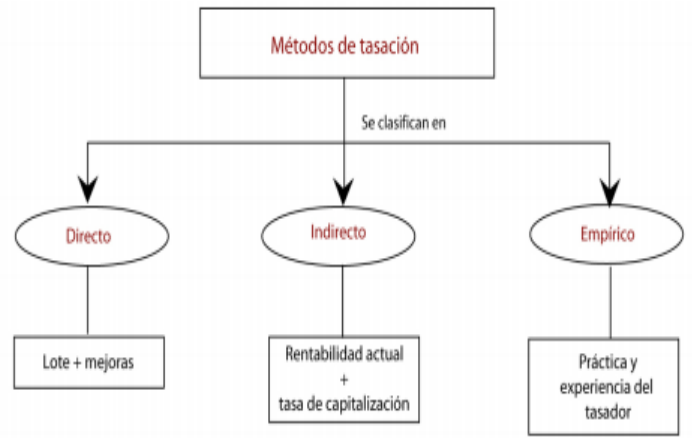

Fuente: MARSTON, Arson

- **2.1.16 Cambios en las políticas contables.-** En base al párrafo 17 de la NIC 8, señala que la empresa al revaluar sus activos fijos por primera vez puede aplicar una nueva política contable.<sup>15</sup>
- **2.1.17 Revaluación.** Según ALVAREZ Juan define como "aquel mayor valor atribuido a un activo físico completamente depreciado o como un porcentaje mayor de avance en su depreciación, para corregir su valor original y reflejar su verdadero potencial de beneficios económicos futuros producto de una nueva valorización complementaria, sustentada por informe técnico de tasación emitido por un profesional experto e independiente.
- **2.1.18 Tratamiento contable de las revaluaciones.** Cuando las maquinarias pesadas se revalúen la depreciación acumulada que hubiera se deberá:

<sup>14</sup> Técnicas de tasación, 2017

<sup>15</sup> División de Estudios Contables de Contadores & Empresas, 2016: 60

- **a)** Reexpresar proporcionalmente al cambio en el valor bruto en libros del activo, de tal forma que el valor en libros neto del mismo sea igual al valor revaluado . Este método es a menudo utlizado cuando se revalúa un activo mediante un índice a su costo de reemplazo depreciado.
- **b)** Compensar con el valor bruto en libros de activo, de tal forma que el valor neto resultante se reexpresa hasta alcanzar el importe revaluado del elemento. El valor del ajuste que surge de esta adaptación o eliminación de la depreciación acumulada, forma parte del incremento o disminución en el valor en libros que se maneja."<sup>16</sup>
- **2.1.19 Modelo de revaluación.-** Según HIRACHE Luz define como "si la entidad aplique como política contable el modelo de revaluación de las maquinarias pesadas, deberá tener en cuenta lo siguiente:
	- **a) Determinación del valor razonable.** El valor razonable de las maquinarias pesadas será habitualmente su valor de mercado, determinado mediante una tasación.

Cuando no exista evidencia de un valor de mercado, como consecuencia de la naturaleza especifica de las maquinarias pesadas y porque el elemento rara vez es vendido; salvo como parte de una unidad de negocio en funcionamiento, la entidad podria tener que estimar el valor razonable a través de métodos que tengan en cuenta los ingresos del mismo o su costo de reposición una vez practicada la depreciación correspondiente.

**b) Frecuencia de las revaluaciones.-** Esta dependerá de los cambios que experimenten los valores razonables de las maquinarias pesadas que se estén revaluando. Cuando el valor razonable del activo revaluado difiera

<sup>16</sup> ALVAREZ Juan LLanes, 2009

significativamente de su importe en libros, sera necesaria una nueva revaluación.

Si la variación del valor razonable de las maquinarias pesadas resulta signifiactivo y volátil en su valor razonable, necesitará practicar revaluaciones anuales.

Si la variación del valor razonable de las maquinarias pesadas resulta insignificante, tales revaluaciones frecuentes seran innecesarias; por ende, podrán resultar suficientes realizarlas cada tres o cinco años.

- **c) Tratamiento de la depreciación.-** Cuando se revalúe las maquinarias pesadas, la depreciación acumulada en la fecha de la revaluación puede ser tratada de cualquiera de las siguientes maneras: Puede ser reexpresada proporcionalmente al cambio en el importe en libros bruto del activo, de manera que el importe en libros del mismo después de la revaluación sea igual a su importe revaluado. Este método se utiliza a menudo cuando se revalúa el activo por medio de la aplicación de un índice para determinar su costo de reposición depreciado.
- **d) Proceso de la revaluación.-** Se efectua a todos los elementos que pertenezcan a la misma clase de activos. Una clase de elementos pertenecientes a las maquinarias pesadas propiedades, es un conjunto de activos de similar naturaleza y uso en las operaciones de una entidad.
- **e) Reconocimiento del activo o pasivo tributario diferido.-** Los impuestos diferidos deberán de reconocerse fuera del resultado en otro resultado integral, según lo establece el parrafo 61(a) de la NIC 12. Los efectos de la revaluación de las maquinarias pesadas sobre los impuestos a las ganancias, se contabilizarán y revelarán de acuerdo con la NIC 12 Impuesto a las Ganancias según el parrafo 64 y 65 .

**2.1.20 Excedente de revaluación.-** El excedente de revaluación es el resultado proveniente de la adopción de una política contable, que consiste en un proceso de revaluación de los bienes que conforman el activo inmovilizado de una empresa, los mismos que estan destinados a las operaciones propias de la empresa generadoras de renta.

Siendo que mediante esta norma el reconocimiento inicial de un activo de propiedades, planta y equipo se realiza considerando su costo de adqusición o construcción, y que anualmente la entidad tiene la obligación de revisar la razonabilidad del valor de los activos reconocidos, con la finalidad de reconocer un posible deterioro del valor o un incremento del valor de los activos." 17

**2.1.21 Impuestos a las ganancias.-** Los pasivos por impuesto diferidos son aquellas cantidades de impuestos sobres las ganancias a pagar en periodos futuros, relacionadas con las diferencias temporarias imponibles, según lo establece el párrafo 5 de la NIC 12.<sup>18</sup>

"En base al párrafo 62 de la NIC 12, las normas internacionales de informacion financiera requieren o permiten que determinadas partidas se reconozcan en otro resultado integral como son: Un cambio en el importe en libros procedente de la revaluación de las propiedades, planta y equipo ( vease la NIC 16).

En base al párrafo 64 de la NIC 12, la NIC 16 no especifica si la entidad debe trasladar cada año desde el excedente de revaluación las ganancias acumuladas una cantidad igual a la diferencia entre la depreciación o amortización del activo revaluado y la depreciación o amortización que se hubiera practicado sobre el costo original del activo.

<sup>17</sup> HIRACHE Luz, 2011

<sup>&</sup>lt;sup>18</sup> División de Estudios Contables de Contadores & Empresas 2016: 70

Si la entidad hace esta transferencia, el importe correspondiente a la misma se calculará neto de cualquier impuesto diferido que le corresponda. De la misma forma se aplicará a las transferencias hechas tras la venta de un elemento perteneciente a las propiedades, planta y equipo.

En base al párrafo 65 de la NIC 12, cuando un activo se revalúa a efectos fiscales, y esa revaluación esta relacionada con una revaluación contable practicada en un periodo anterior, o con una que se espera realizar en algún periodo posterior, los efectos fiscales de la revaluación contable y del ajuste en la base fiscal se reconocerán en otro resultado integral en los periodos en que tienen lugar.

Sin embargo, si las revaluaciones a efectos fiscales no se relacionan con revaluaciones contables de un periodo anterior, o con otras que se esperan realizar en un periodo futuro, los efectos fiscales del ajuste de la base fiscal se reconocerán en el resultado del periodo."<sup>19</sup>

- **2.1.22 Estados financieros.-** Los estados financieros son aquellos que pretenden cubrir las necesidades de usuarios que no están en condiciones de exigir informes a la medida de sus necesidades específicas de información.<sup>20</sup> Con la globalización y el mundo de los negocios se ve caracterizado que las empresas requieren la información financiera para el desarrollo del sistema económico.
	- **Objetivo de los estados financieros.-** Es suministrar información acerca de la situación financiera, desempeño y cambios en la situación financiera de una empresa, para que sea útil a una amplia gama de usuarios.
- **2.1.23 Estado de situación financiera.-** Es un documento que detalla la situación financiera y económica de una empresa en un ejercicio fiscal realizado.

 $19$  División de Estudios Contables de Contadores & Empresas, 2016: 83

<sup>20</sup> GOMEZ Richard, 2016: 5

Dentro del estado de situación financiera se detallan tres elementos importantes que componen como es el activo, pasivo y patrimonio. $21$ 

**2.1.24 Estado de resultados.-** El estado de resultados es un estado que nos muestra netamente lo económico; es decir los ingresos y gastos que genera un ente económico en un determinado tiempo. <sup>22</sup>

Para los administradores es muy importante conocer periódicamente el resultado de las operaciones que realiza la empresa, ya que son responsables, ante los dueños o accionistas, de que se cumplan las metas propuestas para, en caso de no ser así, tomar las medidas correctivas necesarias con el fin de alcanzar los objetivos preestablecidos. 23

#### **2.2 Antecedentes históricos**

Entre los antecedentes más próximos a la presente investigación, respecto a la medición posterior de activos fijos, realizados por otros investigadores de la profesión contable, son los que se detallan a continuación:

 Ulloa Moscoso (2012), **Aplicación práctica de la NIC 16 Propiedad, planta y Equipo en la empresa EDMONZAR Cía. Ltda., por periodo comprendido del 1 de enero al 31 de diciembre de 2011, en Cuenca - Ecuador.** A través de la metodología de investigación usada que fue la descriptiva se llegó a la siguiente conclusión: La aplicación de la NIC 16 permite a la empresa registrar y valorar razonablemente los componentes de propiedad, planta y equipo, para conocer su situación económica – financiera real, y lograr un mayor control en la inversión de los activos fijos, así como de su valor de rescate, vidas útiles adecuadas, depreciaciones ajustadas a los tipos de activos y deterioro en su valor, información que sirve a la empresa para tomar decisiones financieras acertadas.

<sup>21</sup> RODRIGUEZ Jeanina, 2017

<sup>22</sup> RODRIGUEZ Jeanina, 2017

<sup>23</sup> CASTRO Julio, 2015

- Arcía R. (2010), **Adopción a la NIC 16 "Propiedad, planta y equipos" en la presentación de los Estados Financieros de la empresa SACOSAL C.A, ubicada en Cumana - Venezuela para el periodo 2008-2009.** A través de la metodología de investigación usada que fue la descriptiva y explicativa se llegó a la siguiente conclusión: La empresa SACOSAL C.A, al adoptar la NIC 16 debe presentar sus estados financieros conforme a lo establecido por la normas para que exista una mayor transparencia, uniformidad y confiabilidad a la hora de tomar las decisiones. Asimismo, debe tener en consideración la partida propiedad, planta y equipo como la más importante a los estados financieros, por lo tanto se debe colocar en primer término los activos no corrientes antes de los activos corrientes en este caso.
- Carrillo Castro (1999), en su trabajo de tesis **"Participación del Contador Público y Auditor en la Revaluación de Activos Fijos del I.N.D.E. (Instituto Nacional de Electrificación)",** previo a conferírsele el Título de Contador Público y Auditor, llegan a la conclusión manifestando que la necesidad de revaluar los activos fijos, surge porque la moneda tiene dos funciones esenciales. Como una unidad de valor y precios, como medio de pagos. Asimismo, indican que con la revaluación de sus activos fijos, el INDE está en condiciones de negociar el precio de venta, derivado de la política de privatización. Para que en este tipo de negocios el pueblo no salga perjudicado puesto que aquí se tiene un activo estatal rentable.

## **2.3 Definición conceptual de términos contables**

**Activo Fijo**.- Es el conjunto de bienes duraderos que posee una empresa para ser utilizados en las operaciones regulares del negocio**. 24**

**Ejercicio Contable.-** Es el periodo en el que se mide la actividad financiera y económica de una empresa, el mismo que para efectos legal es generalmente un año calendario.<sup>25</sup>

**Valor Razonable.-** Es el precio por el que puede ser adquirido un activo o pagado un pasivo, entre partes interesadas, debidamente informadas en una transacción. 26

**Costo.-** Es el total de desembolsos efectuados para la obtención de un bien o servicio.

**Cuenta de Valuación.-** Aquella que sirven para determinar el valor contable de ciertos activos. Comprende la provisión para fluctuación de valores, depreciación y amortización acumulada.

**Costo Histórico.-** Son los costos registrado al momento de la adquisición de los productos o materiales, que sirven de base para obtener costos normales o estándares.<sup>27</sup>

1

<sup>24</sup> JARA GIRALDO, 2008: 55

<sup>25</sup> JARA GIRALDO, 2008: 55

<sup>&</sup>lt;sup>26</sup> DANTE Agustín, 2015

<sup>27</sup> JARA GIRALDO, 2008: 55

**Valor Residual.-** Es la cantidad neta que la empresa espera obtener de un activo final de su vida útil después de haber deducido los eventuales costos derivados de la desapropiación.<sup>28</sup>

**Importe Amortizable**.- Es el coste de un activo, o el importe que lo haya sustituido, menos su valor residual.<sup>29</sup>

<sup>&</sup>lt;sup>28</sup> DANTE Agustín, 2015

<sup>&</sup>lt;sup>29</sup> DANTE Agustín, 2015

## **CAPÍTULO III:**

## **METODOLOGÍA**

#### **3.1 Diseño de investigación**

El trabajo se ha desarrollado bajo el marco de un diseño de investigación no experimental.

Se definen al diseño no experimental como aquella que se realiza sin manipular en forma deliberada ninguna variable. El investigador no modifica intencionalmente las variables independientes, si no observan los sucesos tal y como se desarrolla en su contexto real y tiempo determinado, para luego analizarlos. Por lo tanto en este diseño no se construye ninguna situación, si no se observan situaciones ya existentes no provocadas.<sup>30</sup>

Se tomó en cuenta este concepto para desarrollar el trabajo mostrado, con el fin de afianzar dicha información y usarla como respaldo frente a las problemáticas y posibles soluciones suscitadas en la empresa Fertecnica G S.A.C

En este caso, la empresa Fertecnica G S.A.C. se enfrenta a una situación contable actual con sus activos fijos, se identificó que no aplica la NIC 16 Propiedades, planta y

<sup>30</sup> HERNANDEZ, 2012

equipo para el reconocimiento de la medición posterior, de la cual se espera obtener resultados positivos.

#### **3.2 Población y muestra**

**Población:** Es un conjunto de individuos de la misma clase, limitada por el estudio, donde las unidades de población dan origen a los datos de la investigación.<sup>31</sup>

La población para el presente trabajo de investigación está conformada por 25 empresas de instalaciones de torres eléctricas en el distrito de Miraflores. Como resultado obtenido bajo la información o fuente del Instituto Nacional de Estadística e Información – **INEI,** correspondientes al periodo 2016.

**Muestra:** MALHOTRA (1997) sostiene que, la muestra "Es el conjunto de todos los elementos que comparten un grupo común de características y forman parte del universo para el propósito del problema."<sup>32</sup>

Siendo el tamaño de la muestra que se tomó como objeto de estudio de 20 trabajadores así como funcionarios y profesionales en el área contable y logística de la empresa Fertecnica G S.A.C.

- **3.3 Método de la investigación.-** Hay diferentes clases de métodos aplicables a cualquier rama de la ciencia y de investigación en general.
	- **a) Método analítico**.- Según BEHAR RIVERA, Daniel consiste "en separar el objeto de estudio en dos partes y, una vez comprendida su esencia, construir un todo."<sup>33</sup>

<sup>&</sup>lt;sup>31</sup> TAMAYO Y TAMAYO, 2011

<sup>32</sup> MALHORTA, 1997: 359

<sup>33</sup> BEHAR RIVERO, 2008: 45

En la elaboración de trabajo de investigación, se enfocó en la medición posterior de las maquinarias pesadas de la NIC 16 en la empresa Fertecnica G S.A.C. y su impacto en los estados financieros del rubro instalación de torres eléctricas.

- **b) Método de deducción**.-. Según BEHAR RIVERA, Daniel "Mediante este método se aplican los principios descubiertos a casos particulares a partir de la vinculación de juicios. El papel de la deducción en la investigación es doble:
	- $\div$  Primero consiste en encontrar principios desconocidos, a partir de los conocidos. Una ley o principio puede reducirse a otra más general que la incluya. Si un cuerpo cae decimos que pesa porque es un caso particular de la gravitación.
	- También sirve para descubrir consecuencias desconocidas, de principios desconocidos. Si sabemos la fórmula para calcular la velocidad, podremos calcular entonces la velocidad de un avión. La matemática es la ciencia deductiva por excelencia; parte de axiomas y definiciones."<sup>34</sup>

Se demostró cómo puede influir la NIC 16 (Norma Internacional de Contabilidad), mediante su aplicación y desarrollo a pesar que en este mundo globalizado todavía en Perú no se aplica del todo esta norma, ya que es de manera voluntaria regularizar mediante la aprobación de la gerencia y cumpliendo las políticas contables.

## **3.4 Tipo de investigación.-** La investigación es mixta.

**a) Investigación Mixta**.- Según ZORILLA, "Es aquella que se realiza a través de la consulta de documentos (libros, revistas, periódicos, memorias, anuarios, registros,

<sup>34</sup> BEHAR RIVERO, 2008: 39
códigos constituciones, etc.) La de campo o investigación directa es la que se efectúa en el lugar y tiempo en que ocurren los fenómenos objeto de estudio. La investigación mixta es aquella que participa de la naturaleza de la investigación documental y de la investigación de campo." 35

El tipo de investigación es mixta debido a que nos basamos al informe técnico de tasación de activos fijos de los diversos expertos conjuntamente con lo que indica en la Norma Internacional de Contabilidad – NIC 16.

### **3.5 Técnicas e instrumentos.-**

- **3.5.1 Técnicas.-** La técnica es un conjunto de procedimientos para obtener el resultado deseado. Por tanto, la técnica sirve para la recolección de información que se aplica en la obtención de la información de la investigación.
- **3.5.2 Instrumentos.-** El instrumento es el medio por el cual se registra toda información recolectada de la investigación.<sup>36</sup>

Para amparar el presente trabajo de investigación y lograr los objetivos fijados, se utilizó los siguientes medios de recolección de datos:

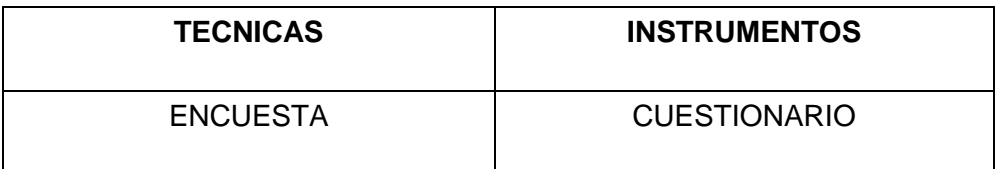

 $\overline{a}$ 

<sup>35</sup> ZORILLA , 1993: 43

<sup>36</sup> CUAURO Rut, 2014

## 3.6 Matriz de operacionalización de las variables

# Tema: MEDICIÓN POSTERIOR DE LA S MAQUINARIAS PESADAS Y SU EFECTO EN LOS ESTADOS FINANCIEROS DE LA EMPRESA FERTECNICA G S.A.C. EN EL PERIODO 2016

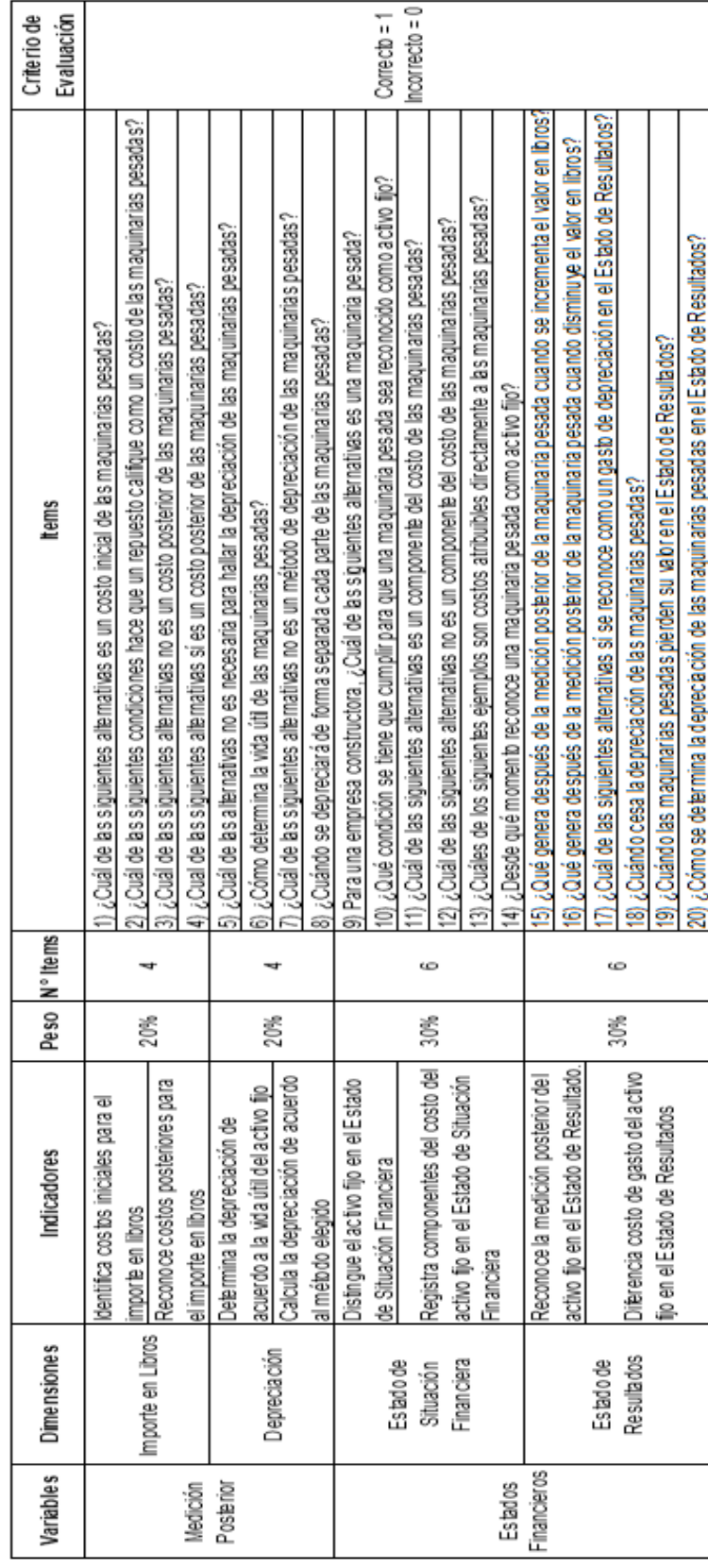

### **3.7 Instrumento de recolección de datos**

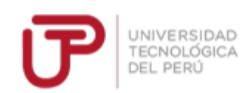

### CUESTIONARIO A LOS TRABAJADORES DEL ÁREA DE CONTABILIDAD

Tiempo de experiencia profesional en el área contable financiera:

Indicaciones: A continuación se le presenta las siguientes preguntas con sus alternativas correspondientes, marque la que considere como respuesta correcta.

### 1. ¿Cuál de las siguientes alternativas es un costo inicial de

Transmitter as signifies are the<br>una maquinaria pesada?<br>a) Mantenimiento de la maquinaria<br>b) Instalación de la maquinaria

c) Transporte por reubicación de la empresa<br>d) Reparación de faros

2. ¿Cuál de las siguientes condiciones hace que un repuesto califique como un costo de la maquinaria pesada?

a) Repuesto utilizado por casi un periodo

s) repuesto unicato por casi un periodo<br>b) Repuesto utilizado para varios tipos de maquinaria pesada<br>c) Repuesto no tan significativo<br>d) Repuesto utilizado para un solo tipo de maquinaria pesada

3. ¿Cuál de las siguientes alternativas no es un costo o: goda de las siguientes diteritados<br>posterior de la maquinaria pesada?<br>a) Parabrisas

b) Un nuevo motor

c) Un nuevo incici<br>c) Un nuevo juego de llantas<br>d) Una inspección general que garantice la operación

4 : Cuál de las siguientes alternativas sí es un costo posterior de la maquinaria pesada?<br>a) Costos relacionados al mantenimiento

s) costos relacionados a mantenimiento<br>b) Costos de mano de obra de conservación<br>c) Costos de una inspección general para la continuidad de la

operación d) Costos de pequeños componentes consumibles

5. ¿Cuál de las alternativas no es necesaria para hallar la depreciación de una maquinaria pesada?<br>a) El valor residual de la maquinaria pesada?

b) La vida útil de la maguinaria pesada

c) La vica da de la maquinana pesada<br>c) El valor de reposición de la maquinaria pesada<br>d) El valor de adquisición de la maquinaria pesada

6. ¿Cómo determina la vida útil de una maquinaria pesada?

a) Según el uso esperado de la maquinaria pesada

b) Según la tabla de tasas tributarias de Sunat

o) Según la tabla de tasas tributanas de<br>c) Según las políticas de la empresa<br>d) Según el criterio del personal contable

7. ¿Cuál de las siguientes alternativas no es un método de<br>depreciación de la maquinaria pesada?<br>a) El método de la depreciación creciente

b) El método lineal

o) El método illiteal<br>c) El método de la depreciación decreciente<br>d) El método de unidades producidas

8. ¿Cuándo se depreciará de forma separada cada parte de una maquinaria pesada?<br>a) Cuando una parte tenga un costo significativo del total

b) Cuando una parte vava a ser sustituida

c) cuando una parte reyo e ser sestimas.<br>c) Cuando una parte no pueda ser medible.<br>d) Cuando las partes no compongan un mismo elemento

9. Para una empresa constructora, ¿Cuál de las siguientes alternativas es una maquinaria pesada?

a) Un iuego de martillos

b) Un cilindro del cucharón

c) Un sujetador de parachoques<br>d) Un sujetador de parachoques

10. ¿Qué condición se tiene que cumplir para que la<br>maquinaria pesada sea reconocido como activo fijo?

a) Genere beneficios económicos mayores a un año

b) Sea un bien intangible

c) Sea un bien muangiore<br>c) Se espera utilizar durante menos de un periodo<br>d) Sea activos no corrientes mantenidos para la venta

11. ¿Cuál de las siguientes alternativas es un componente del costo de una maquinaria pesada?

costo de una maquinaria pesada?<br>8) Costos de apertura de una nueva instalación productiva<br>b) Costos de introducción de un nuevo producto o servicio

c) Costos de adquisición d) Costos de administración y otros costos indirectos generales

12. ¿Cuál de las siguientes alternativas no es un componente del costo de una maquinara pesada ?<br>a) Costos de adquisición

b) Costos de apertura del negocio en una nueva localización

o) costos de apentara te integocio en una nueva localizació<br>c) Costos directamente atribuibles a la ubiosción del activo<br>d) Costos de desmantelamiento y retiro del elemento

13. ¿Cuál de los siguientes ejemplos son costos atribuibles directamente a la maquinaria pesada?

a) Costos de instalación de la maquinaria pesada

a y custos de instalación de la maquinaria pesada<br>b) Costos de reubicación de la maquinaria pesada<br>c) Costos de administración de la maquinaria pesada<br>d) Costos de reparación de la maquinaria pesada

14.¿Desde qué momento reconoce una maquinaria pesada

como activo fiio?

a)<br>s) Fecha en que se encuentra disponible para su uso<br>b) Fecha de adquisición

o recha de adquisición<br>c) Fecha de llegada a la empresa<br>d) Fecha de embarcación

15 : Qué genera después de la medición posterior de la 10. ¿Que genera despues de la medicion posterior de la<br>maquinaria pesada cuando se incrementa el valor en libros?<br>a) Genera ganancia en el estado de resultado.<br>b) Genera péridida del ejercicio presente<br>c) O Genera embos ga

16. ¿Qué genera después de la medición posterior de la<br>maquinaria pesada cuando disminuye el valor en libros?<br>a) Genera pérdida en el estado de resultado<br>b) Genera pérdida de ejercicio anteriores

c) Genera ingresos extraordinarios<br>d) Genera valor vida útil

17. ¿Cuál de las siguientes alternativas si se reconoce como un gasto de depreciación en el estado de resultado?<br>a) Alquiler de inmueble

b) Alquiler de equipo

- o)<br>Contratos laborales
- d) Una excavadora

18. ¿Cuándo cesa la depreciación de las maguinarias

pesadas? a) Cuando es clasificado como mantenido para la venta

er cuando se ancuentra depreciado incompleto<br>b) Cuando se encuentra depreciado incompleto<br>c) En la fecha en que se adquiere el bien<br>d) Cuando el activo este sin utilizar

19. ¿Cuándo las maquinarias pesadas pierden su valor en el Estado de Resultados?

a) Según su valor residual

b) Según su salor residual

c)<br>Según Normas legales<br>d) Según su vida útil

20. ¿Cómo se determina la depreciación de las maquinarias pesadas en el estado de resultados?<br>a) Valor residual

b) Importe en libro

c) mipote en illustre<br>c) Vida útil<br>d) Valor especifico

Gracias por su colaboración

### **CAPÍTULO IV:**

### **RESULTADOS**

### **4.1 Descripción e interpretación de resultados**

El instrumento de recolección de datos utilizado fue el cuestionario, estructurado en función a los indicadores para satisfacer el objetivo general y los objetivos específicos, que están orientados al problema que se presenta en la empresa Fertecnica G S.A.C., la ausencia de la aplicación de la NIC 16, específicamente, la medición posterior al reconocimiento de los activos fijos, tratados a partir del párrafo 29 en adelante, que es el objeto de esta investigación.

El cuestionario fue tomado a un total de 20 personas del área contable y del área de operaciones, conformada esta última por ingenieros calificados, con el fin de determinar el conocimiento de la norma y las razones de su no aplicación.

Los resultados se presentan a continuación en gráficos con su respectiva interpretación:

### **CUADRO Nº 1**

**RESULTADOS GENERALES OBTENIDOS DE LA APLICACIÓN DEL CUESTIONARIO PARA DETERMINAR CUÀL ES EL EFECTO DE LA MEDICIÒN POSTERIOR DE LAS MAQUINARIAS PESADAS EN LOS ESTADOS FINANCIEROS DE LA EMPRESA FERTECNICA G S.A.C. EN EL PERIODO 2016**

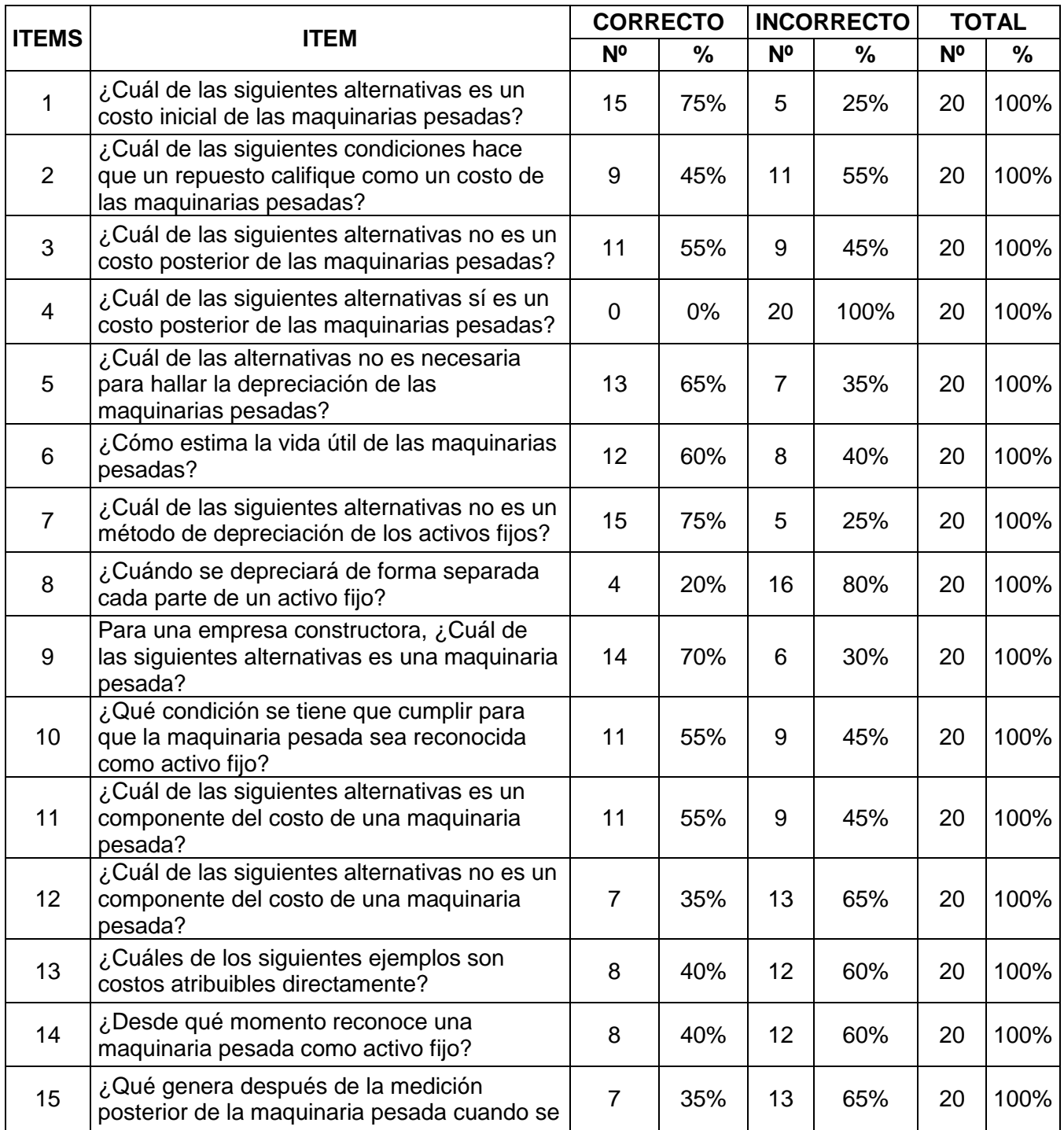

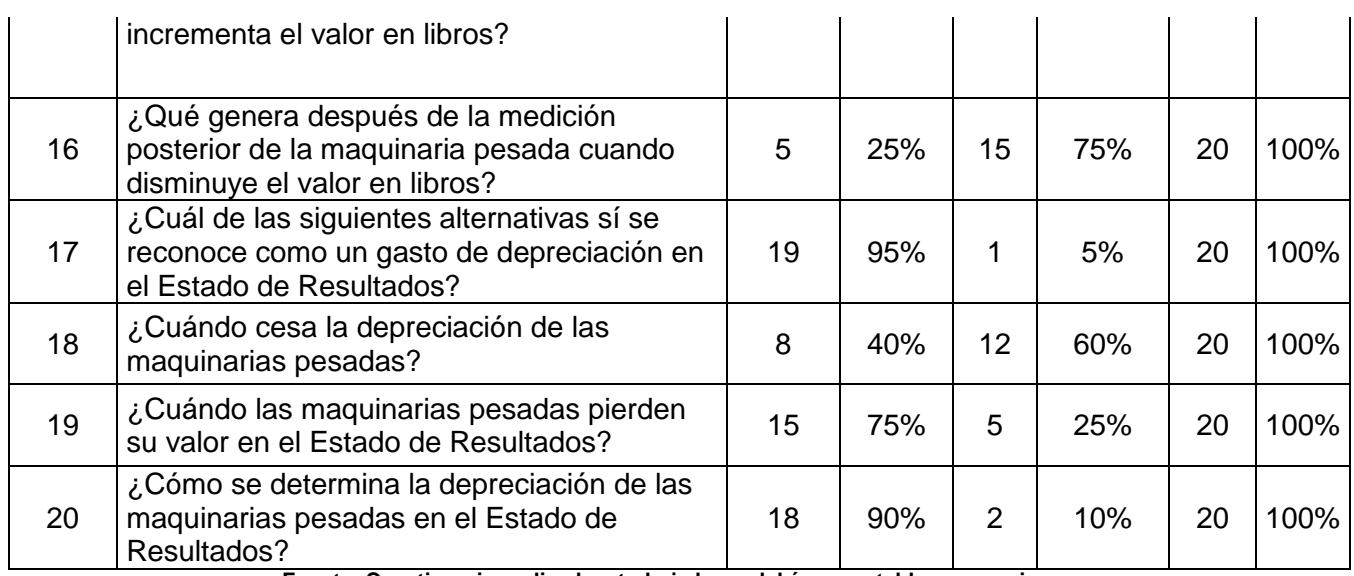

**Fuente: Cuestionario realizado a trabajadores del área contable y operaciones**

### **GRÁFICO N° 1**

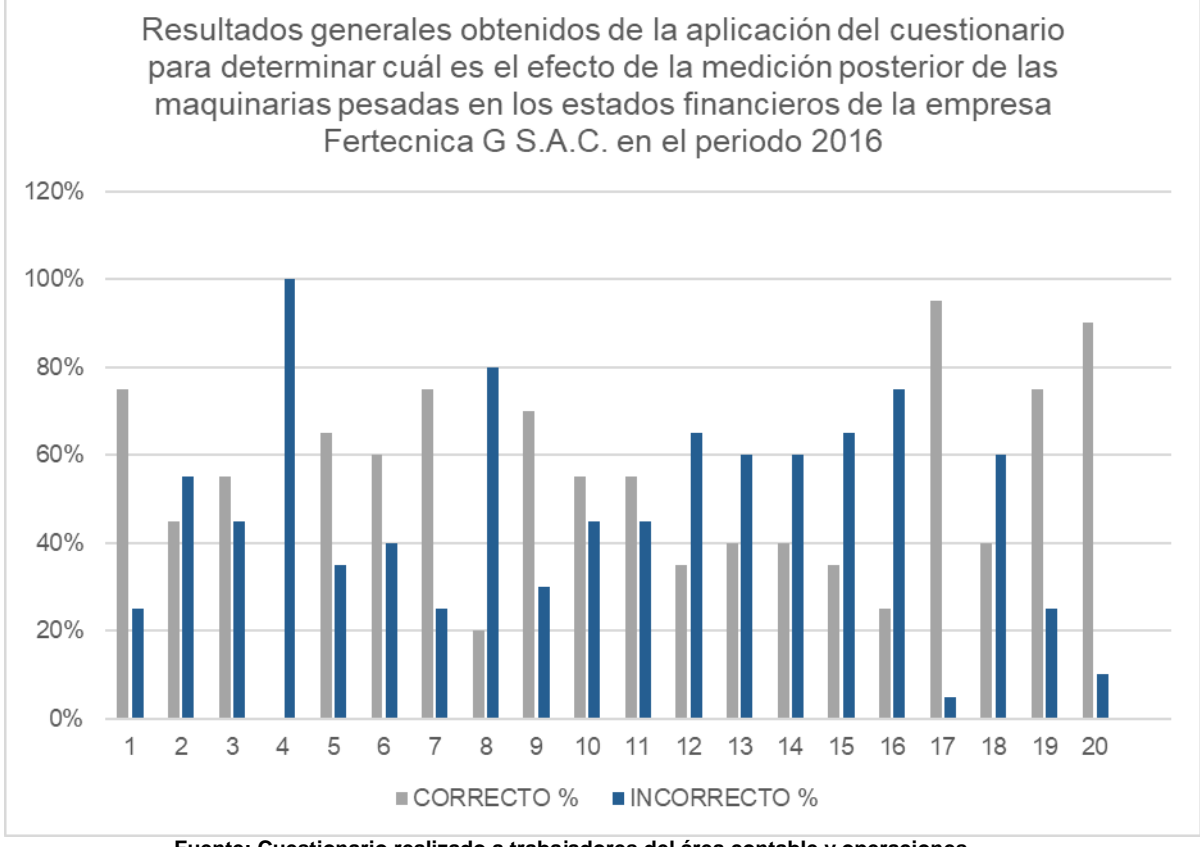

**Fuente: Cuestionario realizado a trabajadores del área contable y operaciones**

### I**nterpretación:**

De acuerdo con los resultados el 75% de los encuestados identifica correctamente los costos iniciales de los activos fijos y un 90% determina correctamente el gasto de la depreciación en el estado de resultados.

Asimismo, el 65% de los encuestados conoce los conceptos necesarios para realizar la depreciación de los activos fijos, según ítem 5, y el 60%, según ítem 6, tienen claro que esta depreciación está basada en función de la vida útil, tal y como lo norma la NIC 16, no obstante el 100% de los encuestados ignora cómo identificar los costos posteriores y un 65% no conoce la medición posterior de los activos y sus efectos en los estados financieros, según ítems 4 y 15 respectivamente.

Esto muestra que si bien se conocen los conceptos para la medición inicial de un equipo pesado, se ignoran aquellos relacionados para su medición posterior, normados en los párrafos 29 al 42 de la NIC 16, donde se indican que los efectos producidos por esta segunda medición deben ser reflejados en los estados financieros, por ende los saldos de las partidas relacionadas al activo fijo no están siendo revelados con fiabilidad.

### **CUADRO Nº 2**

**RESULTADOS OBTENIDOS DE LA APLICACIÓN DEL CUESTIONARIO PARA DETERMINAR CUÀL ES EL EFECTO DEL IMPORTE EN LIBROS LUEGO DE LA REVALUACIÓN EN EL ESTADO DE SITUACIÓN FINANCIERA DE LA EMPRESA FERTECNICA G S.A.C. EN EL PERIODO 2016**

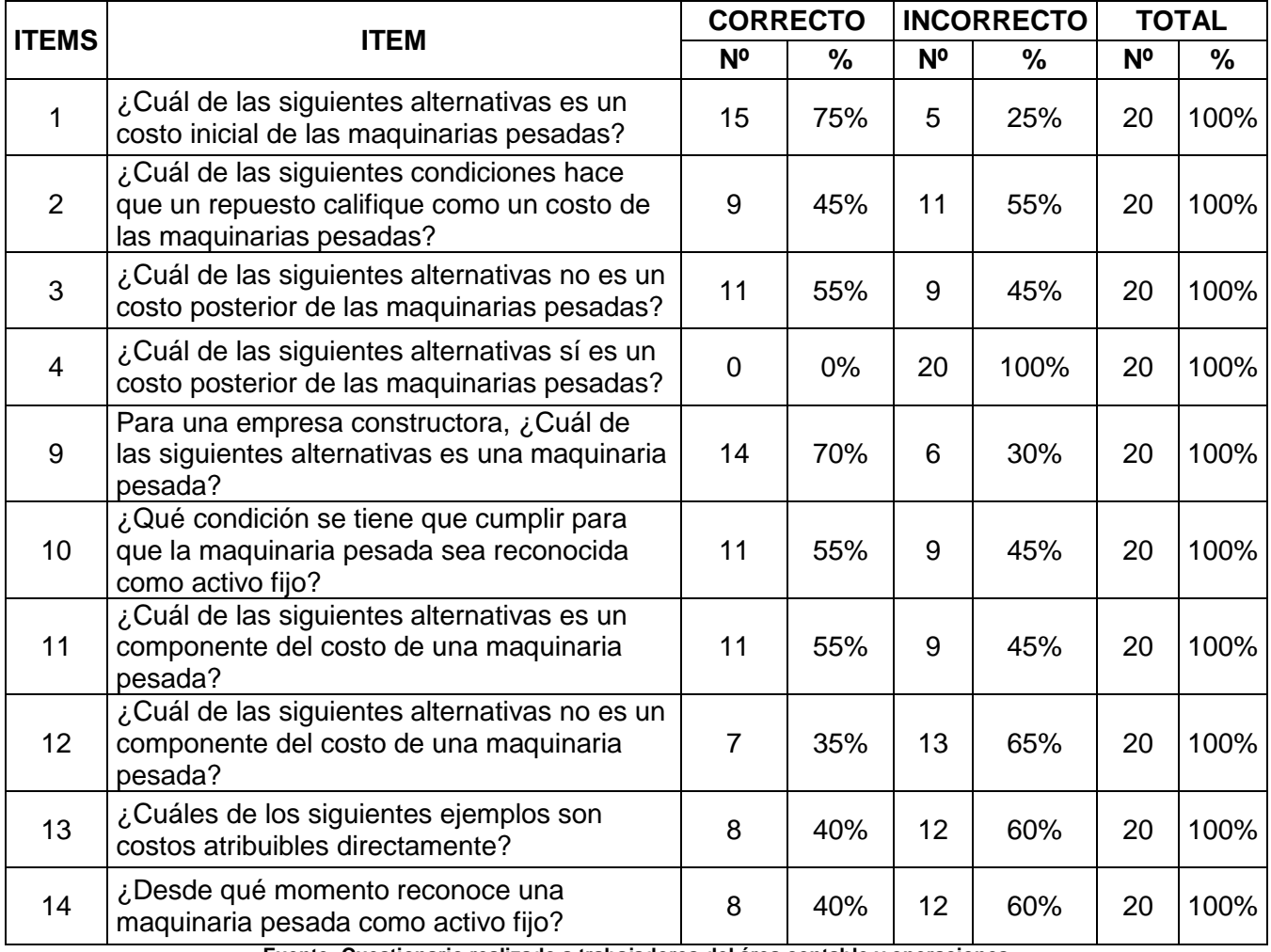

**Fuente: Cuestionario realizado a trabajadores del área contable y operaciones**

### **GRÁFICO N° 2**

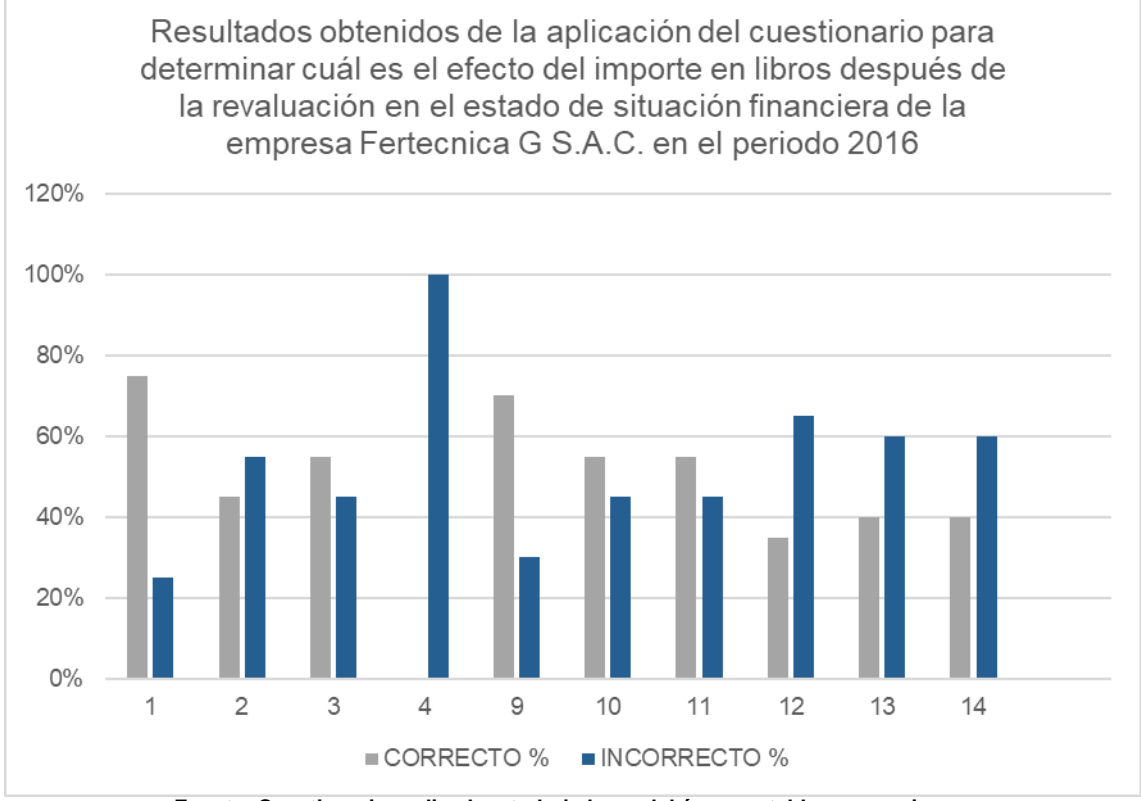

**Fuente: Cuestionario realizado a trabajadores del área contable y operaciones**

### I**nterpretación:**

El 75% de los encuestados conoce sobre el reconocimiento inicial de las maquinarias pesadas según el ítem 1; asimismo el 70% puede identificar un activo fijo para un correcto registro y control que se verá reflejado en el estado de situación financiera, en la partida de Inmuebles Maquinarias y Equipo. Sin embargo, el 100% de los encuestados no sabe diferenciar costos posteriores para los activos fijos, según ítem 4.

Esto refleja que se ha venido mostrando un importe en libros distorsionado en el estado de situación financiera debido a que no se ha considerado la medición posterior de las maquinarias pesadas según párrafo 39 y 40 de la NIC 16.

### **CUADRO Nº 3**

**RESULTADOS OBTENIDOS DE LA APLICACIÓN DEL CUESTIONARIO PARA DETERMINAR CUÀL ES EL EFECTO DE LA DEPRECIACIÓN LUEGO DE LA REVALUACIÓN EN EL ESTADO DE RESULTADOS DE LA EMPRESA FERTECNICA G S.A.C. EN EL PERIODO 2016**

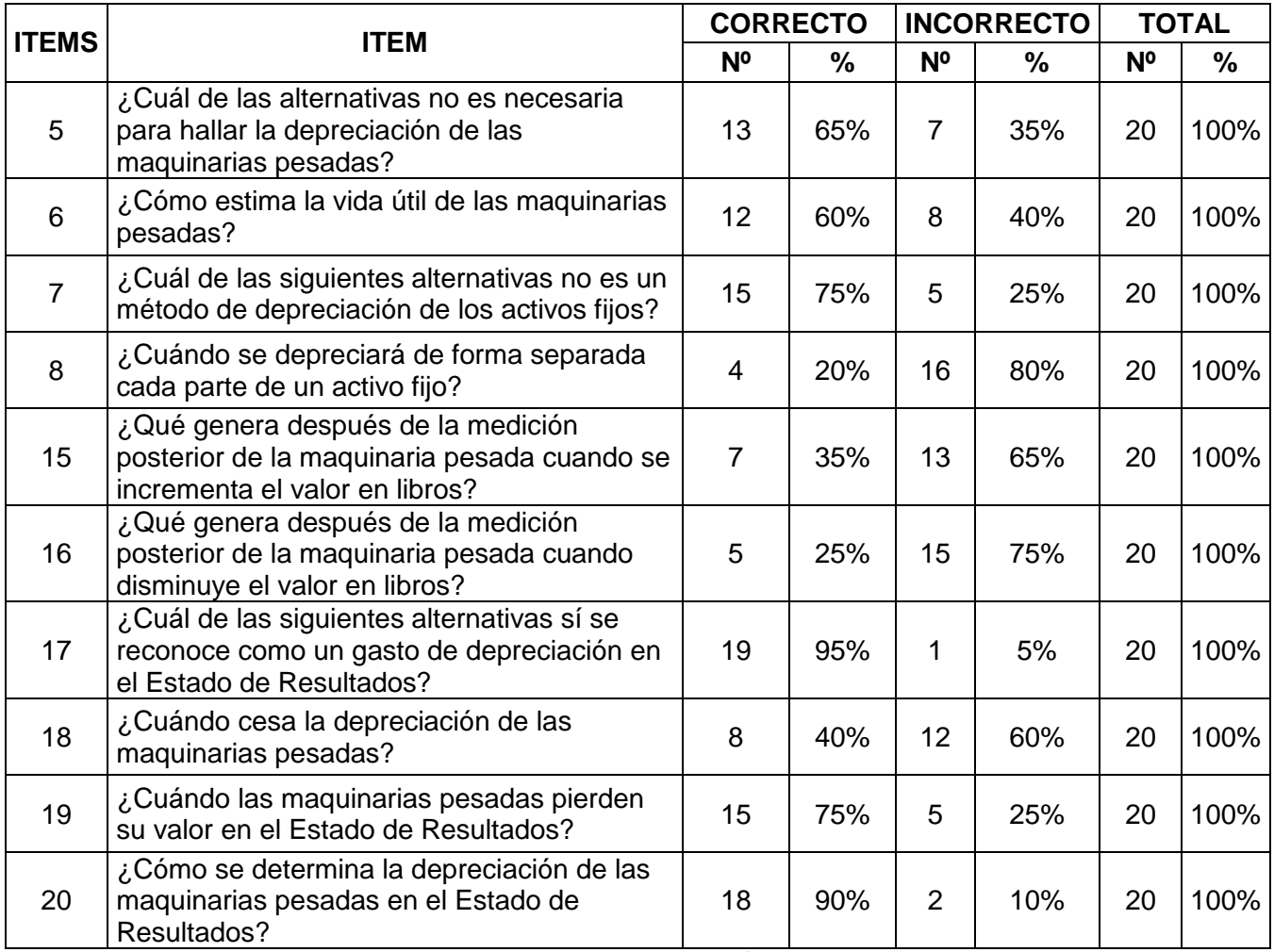

**Fuente: Cuestionario realizado a trabajadores del área contable y operaciones**

### **GRÁFICO N° 3**

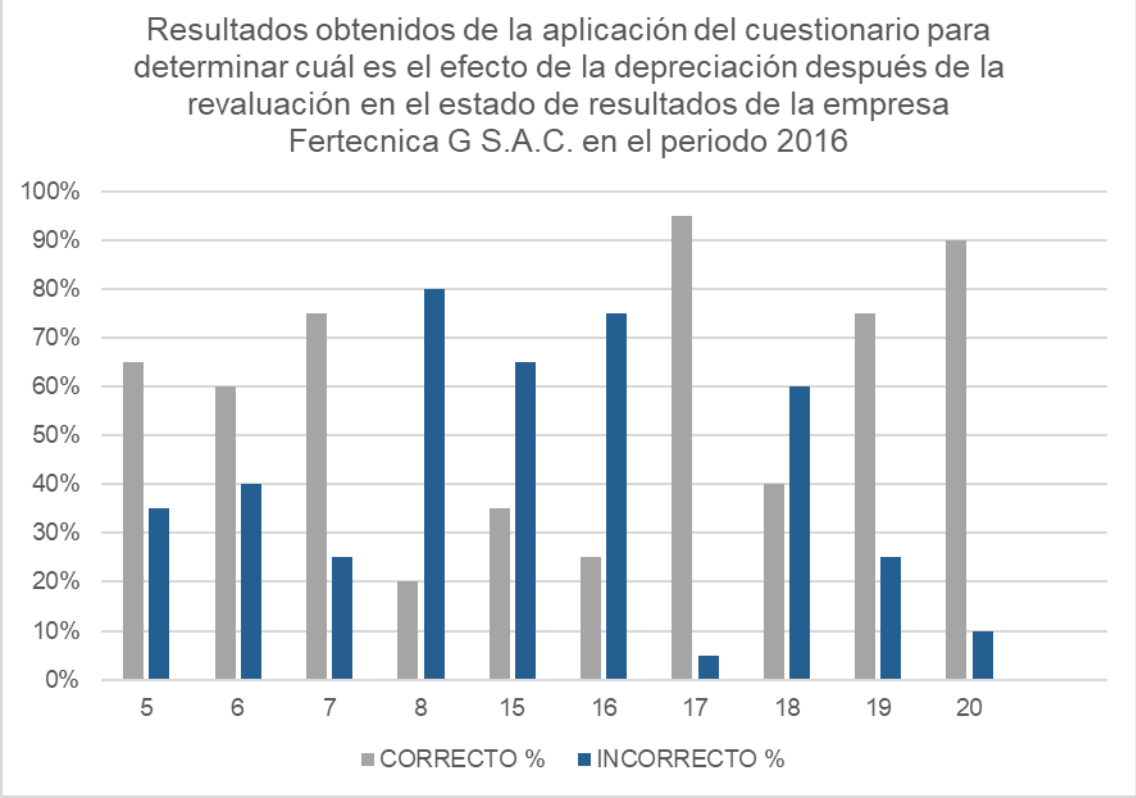

**Fuente: Cuestionario realizado a trabajadores del área contable y operaciones**

### I**nterpretación:**

El 95% de los encuestados sabe diferenciar el costo del gasto para el correcto registro y revelación en el estado de resultados, según el ítem 17. Sin embargo, el 80% de los encuestados ignora las condiciones para depreciar un activo de forma separada, según el ítem 8; y un 75% no tiene conocimiento sobre la medición posterior y sus efectos, según ítem 16.

Esto refleja que se ha venido mostrando una depreciación distorsionada en el estado de resultados debido a que no se ha considerado la medición posterior de las maquinarias pesadas según párrafo 39 y 40 de la NIC 16.

### **4.2 Propuestas de solución**

Con el fin de determinar el efecto de la revelación de la información financiera acerca de los activos fijos de forma real y evitar las posibles futuras sanciones por la administración tributaria, se recomienda a la gerencia la aplicación de las Normas Internacionales de Información Financiera, más específicamente la NIC 16 para determinar la vida útil real de los activos fijos y por ende su importe en libros y depreciación, asimismo de ser necesario la aplicación de uno de los dos modelos, el de costo o de revaluación para el reconocimiento posterior de sus activos. De esta manera la información proporcionada por Fertecnica G S.A.C. luego de aplicación de la norma será útil, confiable y fiable, para los usuarios de la misma.

### **CAPÍTULO V:**

### **CASO PRÁCTICO**

### **5.1 Planteamiento del caso práctico**

Fertecnica G S.A.C. es una empresa que se dedica a la instalación de torres eléctricas ubicada en el distrito de Miraflores con presencia en el mercado de 5 años, en el año 2016 desarrolló proyectos con el Estado en las provincias de Ayacucho y Nazca para lo cual empleó diversos activos fijos, sin embargo, el tratamiento contable de estos no fue de acuerdo al modelo que presenta las NIIFs, más específicamente, la norma que prescribe a los activos fijos, la NIC 16, que presenta conceptos como vida útil según expertos o experiencia previa, reconocimiento y/o medición posterior y modelo de costo y revaluación; mencionado en la página 17 Modelo de revaluación del Capítulo II del Marco Teórico, sino que se ha venido realizando en función a tasas tributarias, reconociendo la depreciación según su costo de adquisición y su uso en función a la tasa referencial impartida por la SUNAT, esto demuestra que la información revelada en los estados financieros no fue real ni fiable desde el enfoque de NIIFs. Asimismo los resultados de los cuestionarios aplicados a los trabajadores, revelan que si bien se tienen claros los conceptos básicos para el reconocimiento de los activos fijos y el gasto por depreciación y/o mantenimientos realizados, se

desconoce la aplicación de la medición posterior por parte del personal del área de contabilidad, debido a que no se encuentran supervisados por la SMV, y por ende, no se encuentran obligados de aplicar NIIFs. A pesar de esto, si existe la voluntad por parte de la gerencia y el jefe de contabilidad para realizar la adopción de NIIFS por primera vez.

Empezamos por el importe total de los activos fijos que posee la empresa, que es de **S/. 3,117,719.00** y observamos que se ha utilizado siempre como método de depreciación el de línea recta, distribuido de la siguiente manera, según la naturaleza de los activos:

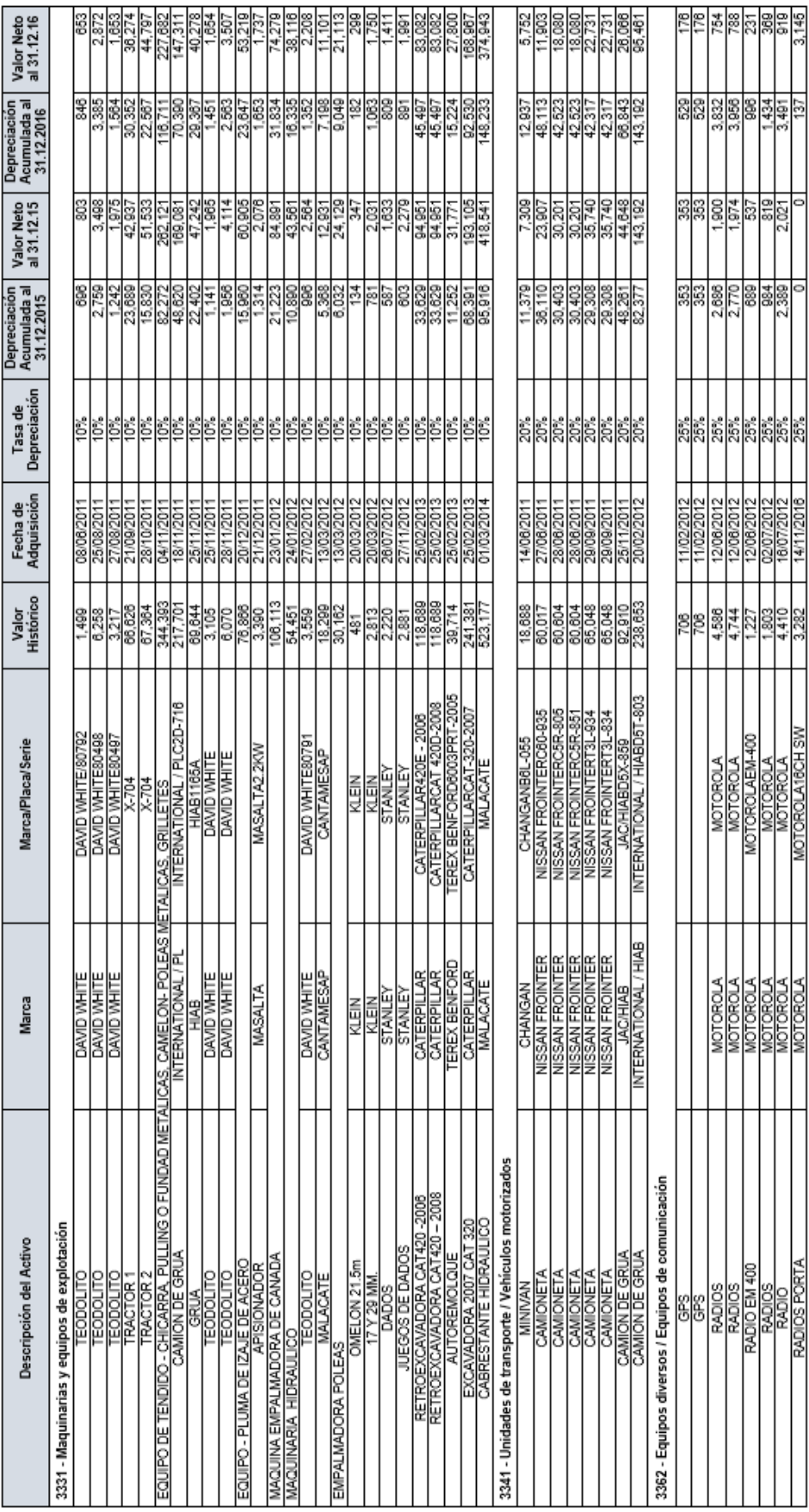

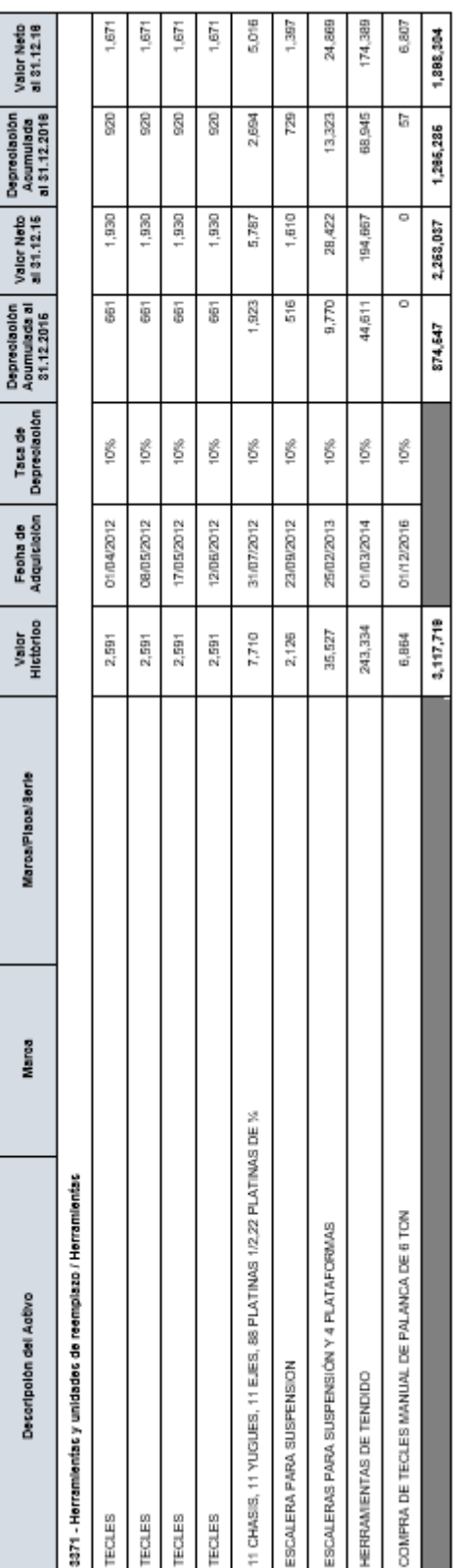

De los cuales se ha seleccionado una muestra de las maquinarias pesadas de equipos de explotación por un importe total, según valor histórico, de S/. 696,460.

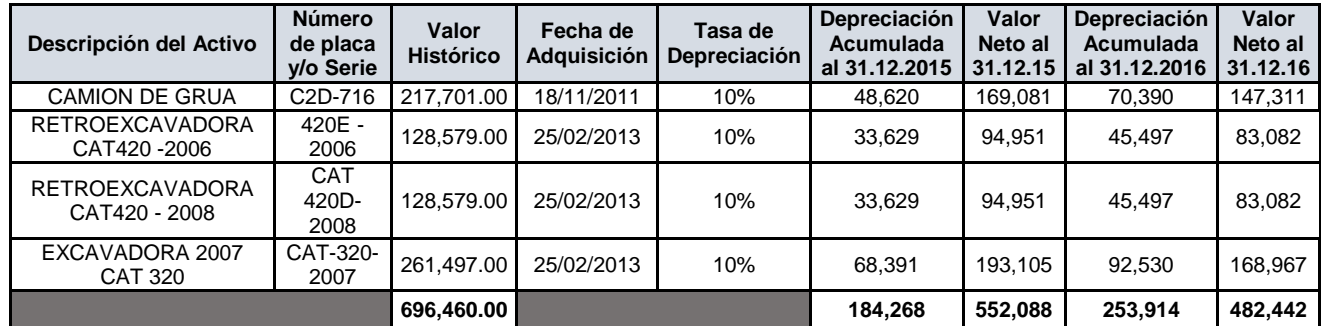

Esta muestra seleccionada se encuentra dentro de un informe emitido por el jefe del área de logística, Guillermo Luis Tavera Fajardo, ingeniero civil, que cuenta con gran experiencia profesional en empresas de instalación de torres eléctricas, y que, basándose en su juicio profesional, en la operatividad de la empresa en los próximos años, y teniendo en cuenta que el deterioro de los activos fijos es mínimo, debido a los mantenimientos regulares y el buen uso que le dan, manifestó que estos activos obtienen un nuevo valor por un importe total de S/.770,000.00 y que lo detallamos en el siguiente cuadro:

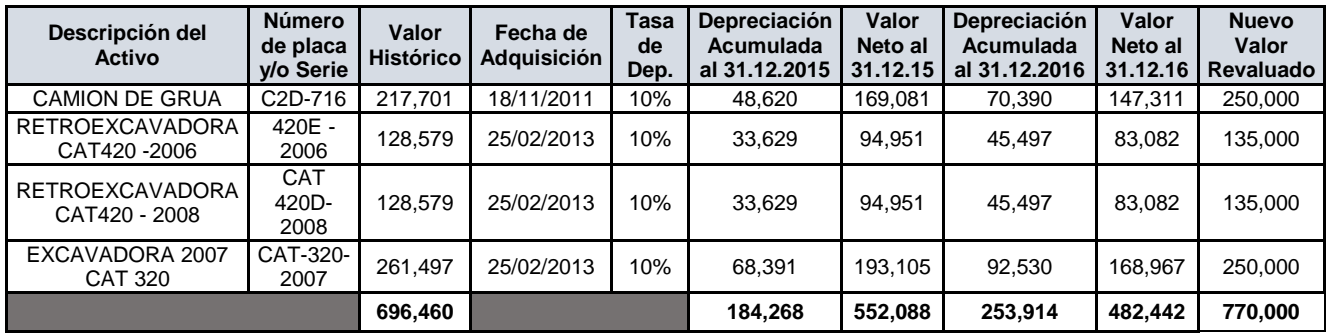

### **5.2 Contabilización**

Partiendo de la premisa anterior y de los datos acompañados del activo fijo, vamos a aplicar el modelo de Revaluación establecido en el párrafo 31 de la NIC 16 y lo desarrollaremos aplicando la distribución proporcional de la depreciación acumulada, establecido en el párrafo 35 inciso a de la norma mencionada:

### **Método de revaluación - Distribución proporcional de la depreciación acumulada**

### **a) Determinación de los valores del camión grúa C2D-716**

**Antes de la revaluación:**

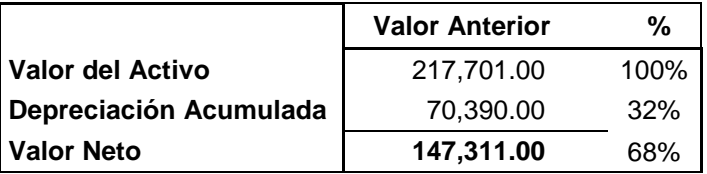

El valor del camión grúa antes de la revaluación es de **S/. 217,701.00**, que representa un 100%, el valor de la depreciación acumulada es de **S/. 70,390.00**, que representa el 32% y el valor neto es de **S/. 147,311.00**, que representa un 68%, los porcentajes fueron calculados de una regla de tres simple.

### **Luego de la revaluación:**

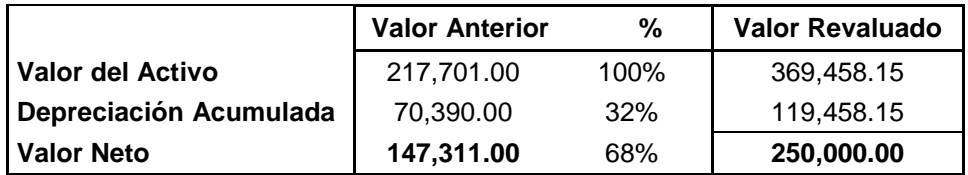

Como consecuencia de la determinación del valor razonable del camión grúa el valor neto asciende de **S/. 147,311.00** a **S/. 250,000.00** y realizando una regla de tres simple con los porcentajes determinamos el nuevo valor del activo por **S/. 369,458.15** y la depreciación acumulada por **S/.** 

### **119,458.15**

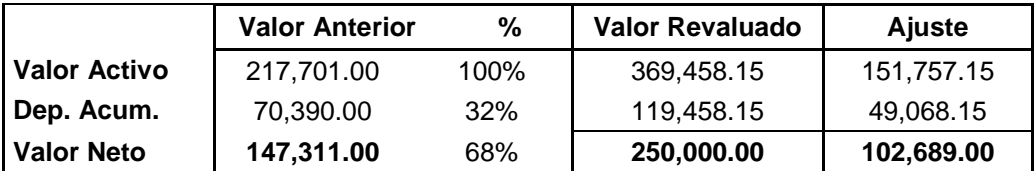

El nuevo valor del camión grúa refleja un incremento que denominamos ajuste, por cada concepto, para hallarlo realizamos la diferencia entre el valor revaluado y el valor anterior, de esta manera determinamos que el ajuste del valor activo es de **S/. 151,757.15**, el de la depreciación acumulada es de **S/. 49,068.15** y el del valor neto es de **S/. 102,689.**

### **Asiento contable por el ajuste de revaluación:**

Lo siguiente a realizar es el registro de los ajustes como cargo a la cuenta contable de inmueble maquinaria y equipo y abonos a la cuenta de depreciación, amortización y agotamiento acumulados y a la cuenta de excedente de revaluación.

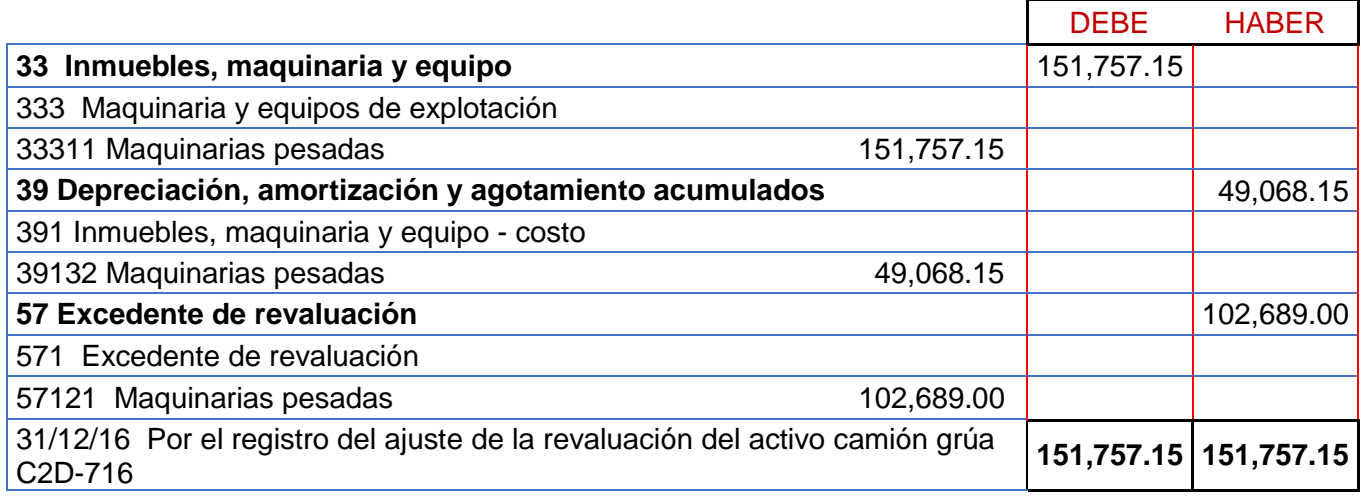

### **Asiento contable por el pasivo diferido:**

El excedente de revaluación generará una diferencia temporaria por los beneficios económicos futuros a usar, lo que conllevará a un pasivo por impuesto diferido, de acuerdo con el párrafo 20 inciso a de la NIC 12- Impuesto a las ganancias.

Debido a que la revaluación ocurre el 31/12/2016, no hace efectos a los resultados del periodo, y como es una obligación que voy a pagar en un futuro se toma la tasa del impuesto a la renta del año siguiente, 2017, que es un 29.5%, este índice lo aplicamos al excedente de revaluación de la grúa para determinar el importe del pasivo diferido.

AJUSTE : 102,689 \*29.5% = 30,293.26

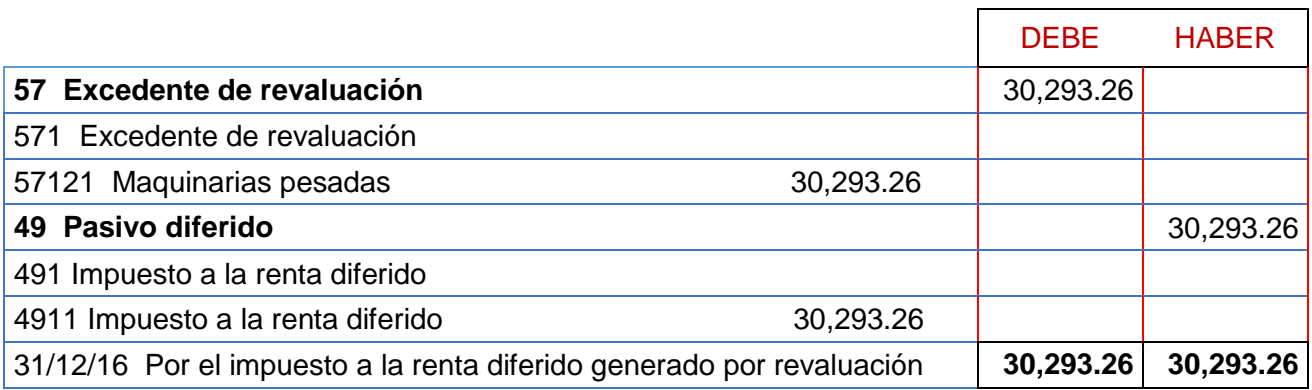

### **b) Determinación de los valores de la retroexcavadora CAT 420E-2006**

**Antes de la revaluación:**

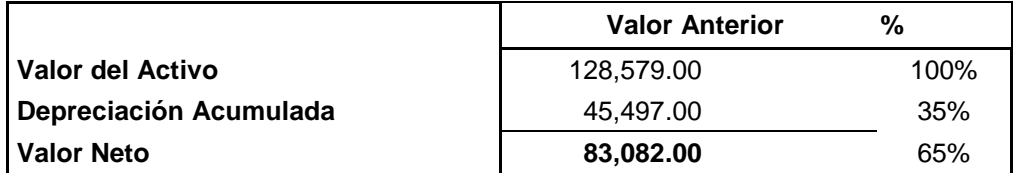

El valor de la retroexcavadora antes de la revaluación es de **S/. 128,579.00**, que representa un 100%, el valor de la depreciación acumulada es de **S/. 45,497.00** que representa el 35% y el valor neto es de **S/. 83,082.00** que representa un 65%, los porcentajes fueron calculados de una regla de tres simple.

### **Luego de la revaluación:**

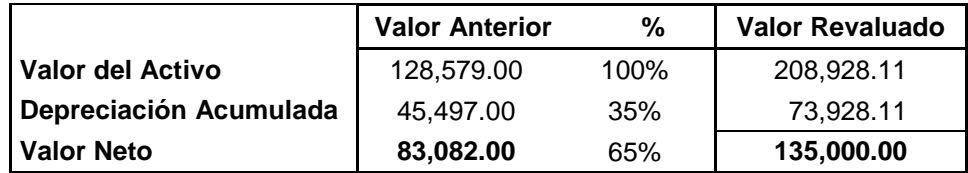

Como consecuencia de la determinación del valor razonable de la retroexcavadora el valor neto asciende de **S/. 83,082.00** a **S/. 135,000.00** y realizando una regla de tres simple con los porcentajes determinamos el nuevo valor del activo por **S/. 208,928.11** y la depreciación acumulada por **S/. 73,928.11**

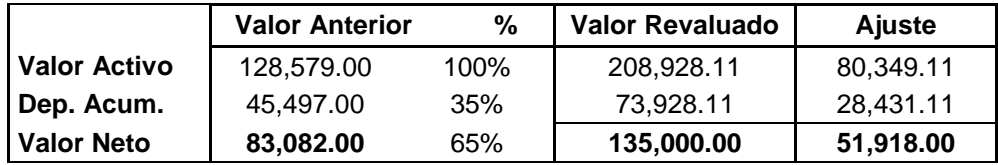

El nuevo valor de la retroexcavadora refleja un incremento que denominamos ajuste, por cada concepto, para hallarlo realizamos la diferencia entre el valor revaluado y el valor anterior, de esta manera determinamos que el ajuste del valor activo es de **S/. 80,349.11**, el de la depreciación acumulada es de **S/. 28,431.11** y el del valor neto es de **S/. 51,918.**

### **Asiento contable por el ajuste de revaluación:**

Lo siguiente a realizar es el registro de los ajustes como cargo a la cuenta contable de inmueble maquinaria y equipo y abonos a la cuenta de depreciación, amortización y agotamiento acumulados y a la cuenta de excedente de revaluación.

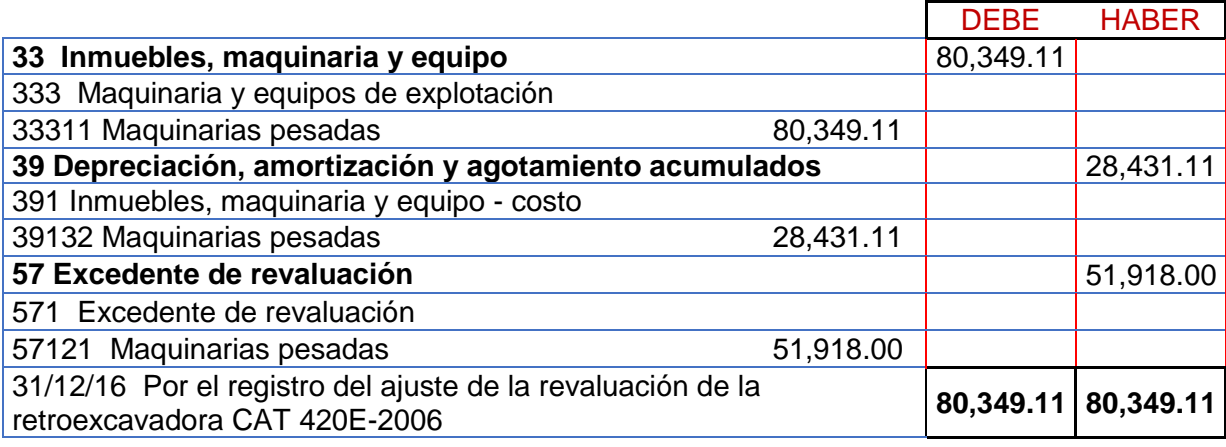

### **Asiento contable por el pasivo diferido:**

Realizamos el asiento por el pasivo diferido tomando la tasa del impuesto a la renta del año siguiente, 2017, que es un 29.5%, este índice lo aplicamos al excedente de revaluación de la retroexcavadora para determinar el importe del pasivo diferido.

AJUSTE : 51,918 \*29.5% = 15,315.81

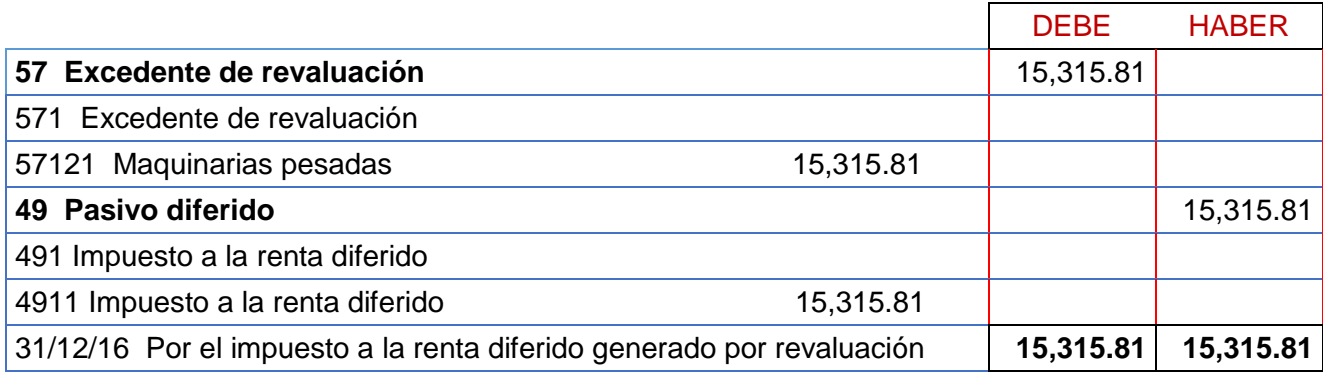

### **c) Determinación de los valores de la retroexcavadora CAT 420D-2008**

### **Antes de la revaluación:**

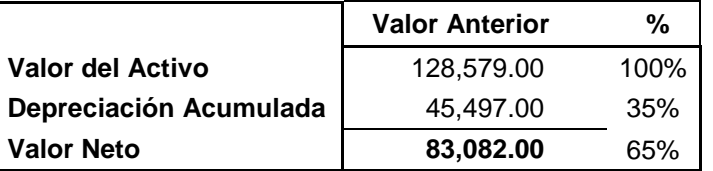

El valor de la retroexcavadora antes de la revaluación es de **S/. 128,579.00**, que representa un 100%, el valor de la depreciación acumulada es de **S/. 45,497.00** que representa el 35% y el valor neto es de **S/. 83,082.00** que representa un 65%, los porcentajes fueron calculados de una regla de tres simple.

### **Luego de la revaluación:**

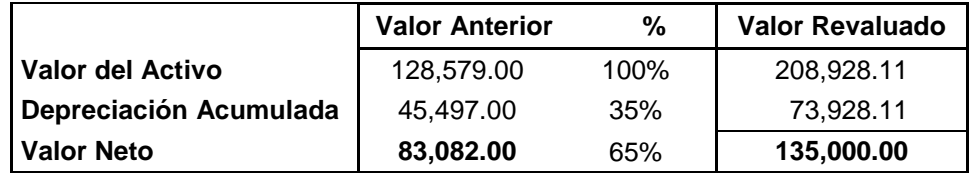

Como consecuencia de la determinación del valor razonable de la retroexcavadora el valor neto asciende de **S/. 83,082.00** a **S/. 135,000.00** y realizando una regla de tres simple con los porcentajes determinamos el nuevo valor del activo por **S/. 208,928.11** y la depreciación acumulada por **S/. 73,928.11**

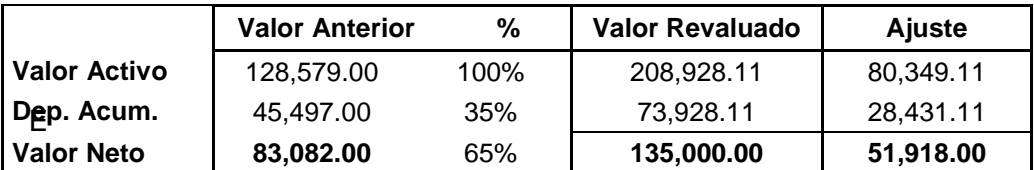

El nuevo valor de la retroexcavadora refleja un incremento que denominamos ajuste, por cada concepto, para hallarlo realizamos la diferencia entre el valor revaluado y el valor anterior, de esta manera determinamos que el ajuste del valor activo es de **S/. 80,349.11**, el de la depreciación acumulada es de **S/. 28,431.11** y el del valor neto es de **S/. 51,918.**

### **Asiento contable por el ajuste de revaluación:**

Lo siguiente a realizar es el registro de los ajustes como cargo a la cuenta contable de inmueble maquinaria y equipo y abonos a la cuenta de depreciación, amortización y agotamiento acumulados y a la cuenta de excedente de revaluación.

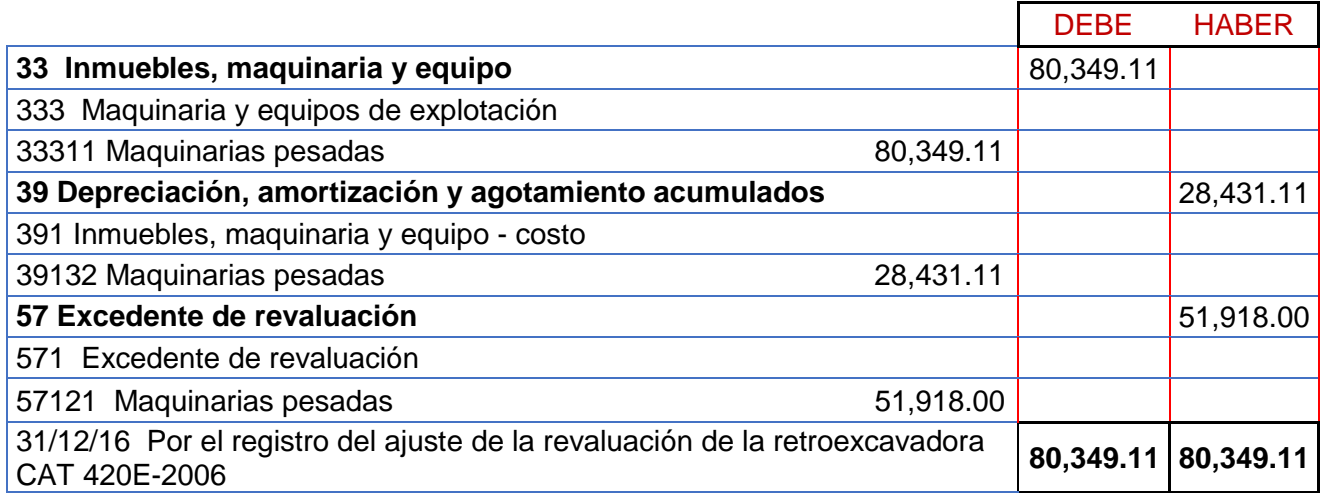

### **Asiento contable por el pasivo diferido:**

Realizamos el asiento por el pasivo diferido tomando la tasa del impuesto a la renta del año siguiente, 2017, que es un 29.5%, este índice lo aplicamos al excedente de revaluación de la retroexcavadora para determinar el importe del pasivo diferido.

AJUSTE : 51,918 \*29.5% = 15,315.81

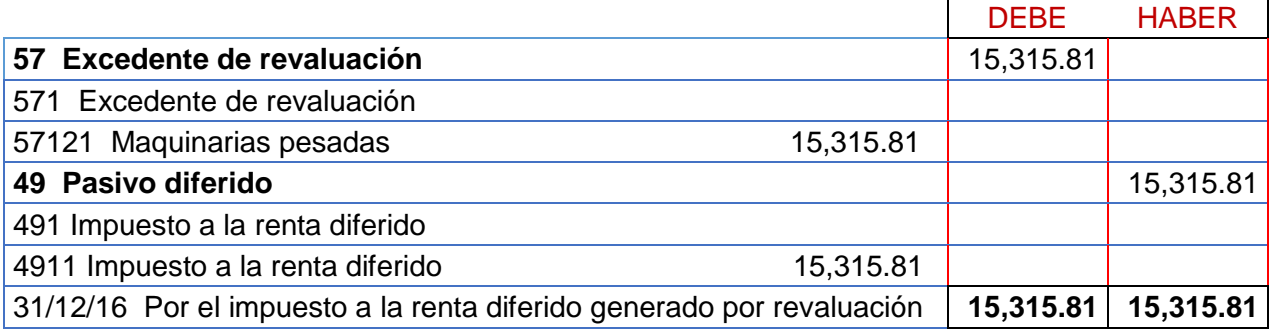

### **d) Determinación de los valores de la excavadora CAT 320-2007**

**Antes de la revaluación:**

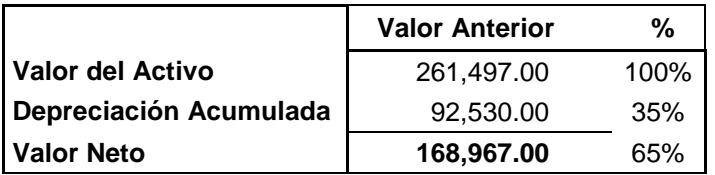

El valor de la excavadora antes de la revaluación es de **S/. 261,497.00**, que representa un 100%, el valor de la depreciación acumulada es de **S/. 92,530.00** que representa el 35% y el valor neto es de **S/. 168,967.00** que representa un 65%, los porcentajes fueron calculados de una regla de tres simple.

### **Luego de la revaluación:**

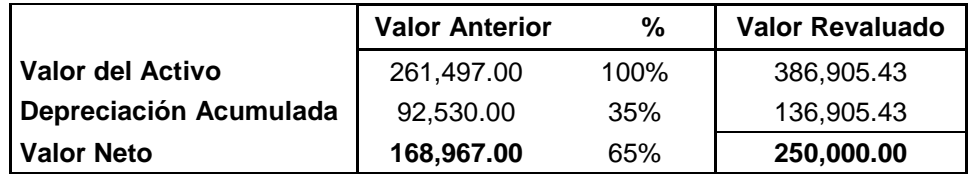

Como consecuencia de la determinación del valor razonable de la excavadora el valor neto asciende de **S/. 168,967.00** a **S/. 250,000.00** y realizando una regla de tres simple con los porcentajes determinamos el nuevo valor del activo por **S/. 368,905.43** y la depreciación acumulada por **S/. 136,905.43**

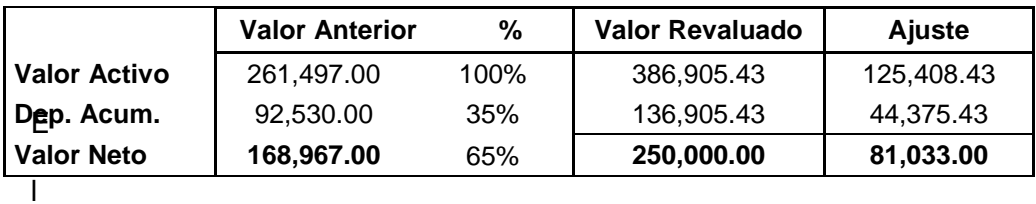

El nuevo valor de la excavadora refleja un incremento que denominamos ajuste, por cada concepto, para hallarlo realizamos la diferencia entre el valor revaluado y el valor anterior, de esta manera determinamos que el ajuste del valor activo es de **S/. 125,408.43**, el de la depreciación acumulada es de **S/. 44,375.43** y el del valor neto es de **S/. 81,033.**

### **Asiento contable por el ajuste de revaluación:**

Lo siguiente a realizar es el registro de los ajustes como cargo a la cuenta contable de inmueble maquinaria y equipo y abonos a la cuenta de depreciación, amortización y agotamiento acumulados y a la cuenta de excedente de revaluación.

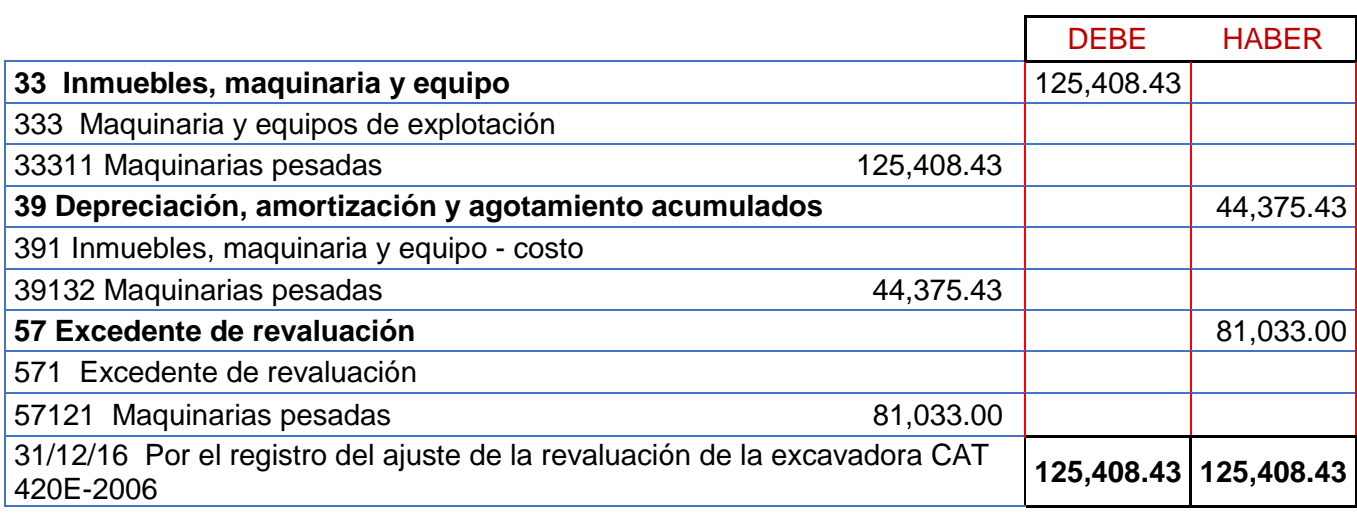

### **Asiento contable por el pasivo diferido:**

Realizamos el asiento por el pasivo diferido tomando la tasa del impuesto a la renta del año siguiente, 2017, que es un 29.5%, este índice lo aplicamos al excedente de revaluación de la excavadora para determinar el importe del pasivo diferido.

### AJUSTE : 81,033 \*29.5% = 23,904.74

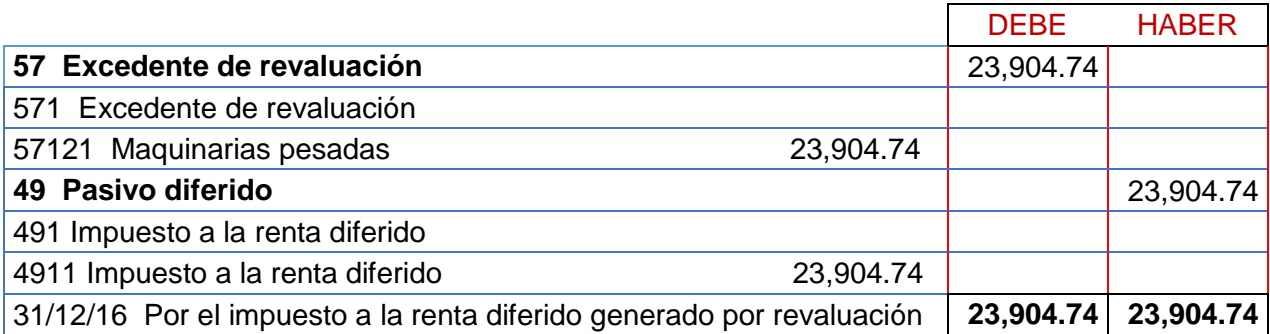

### **Presentación en los estados financieros:**

Los ajustes realizados han de reflejarse en los estados financieros según las normas correspondientes:

- 1) Los pasivos por impuestos diferidos deben presentarse en el estado de situación financiera, según párrafo 51 inciso (o) de la NIC 1 - Presentación de estados financieros.
- 2) El incremento en importe en libros se reconocerá en otro resultado integral y se acumulará en el patrimonio, según párrafo 39 de la NIC 16
	- Propiedades, planta y equipo.

Para esto primeramente totalizaremos los importes a reflejar en el estado de situación financiera y en otro resultado integral, en los dos asientos mostrados líneas arriba.

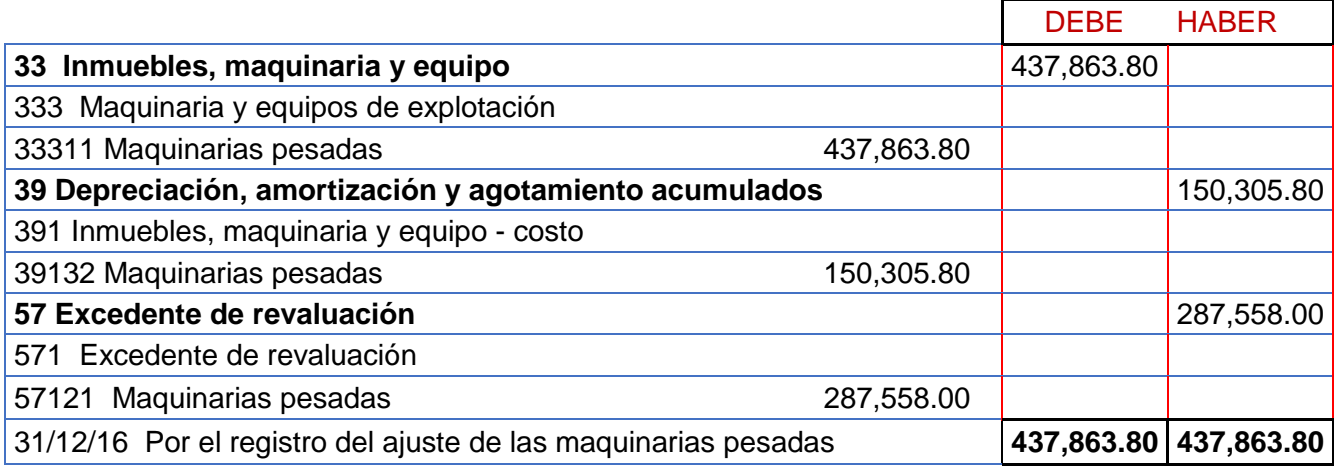

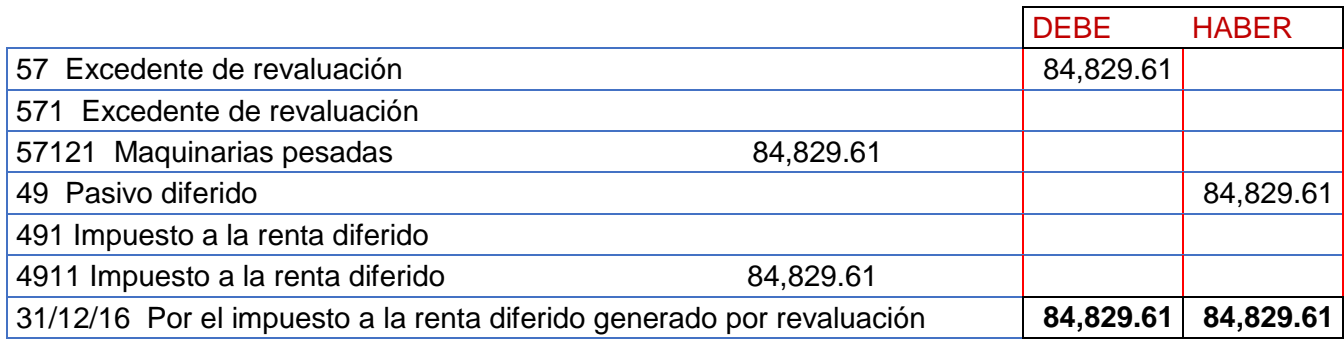

### **5.3 Estados financieros**

Mostraremos a continuación el estado de situación financiera considerando el

ajuste en las siguientes partidas:

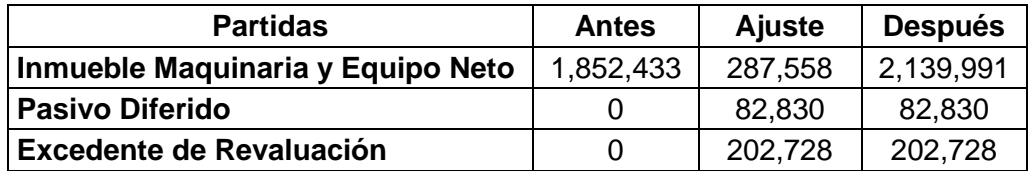

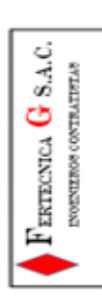

### **FERTECNICA G SAC<br>ESTADO DE SITUACIÓN FINANCIERA**

## Del 01 de Enero al 31 de Diciembre 2016

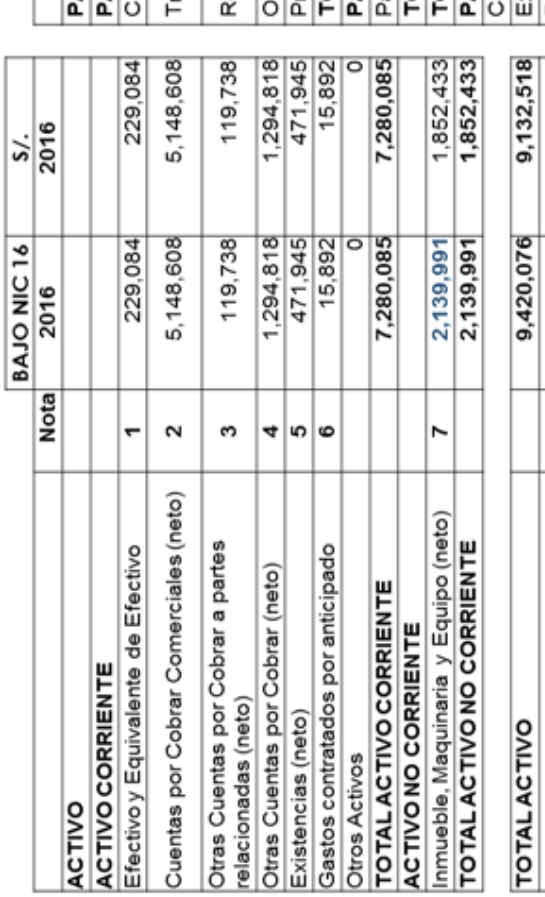

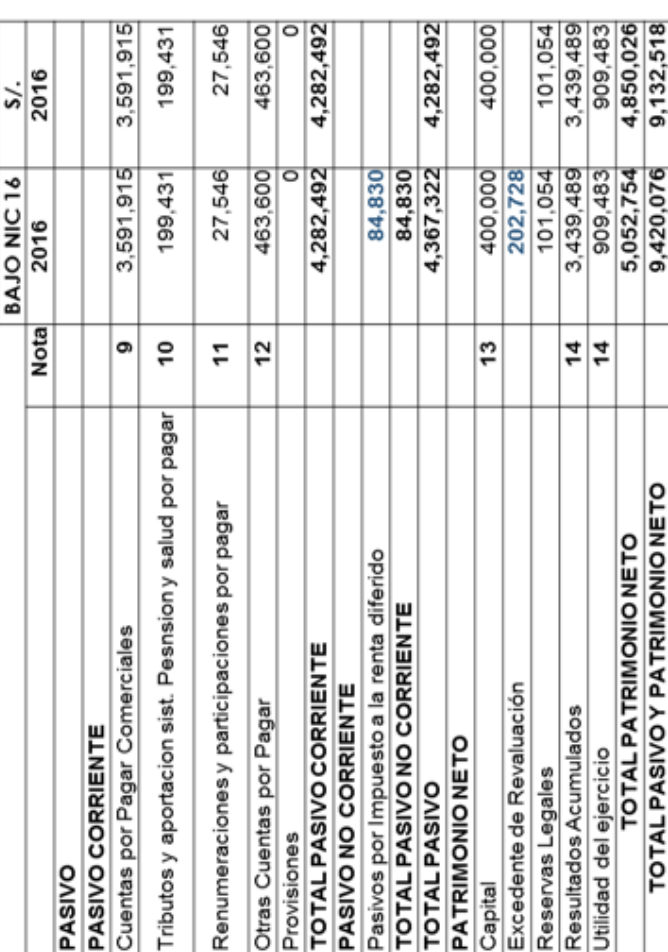

Para fines de investigación revelamos el Estado de Resultados y elaboramos el Resultado Integral donde se presenta el excedente de revaluación y el impuesto renta diferido.

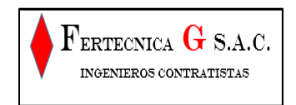

### **FERTECNICA G S.A.C ESTADO DE RESULTADOS Del 01 de Enero al 31 de Diciembre de 2016 (Expresado en Nuevos Soles)**

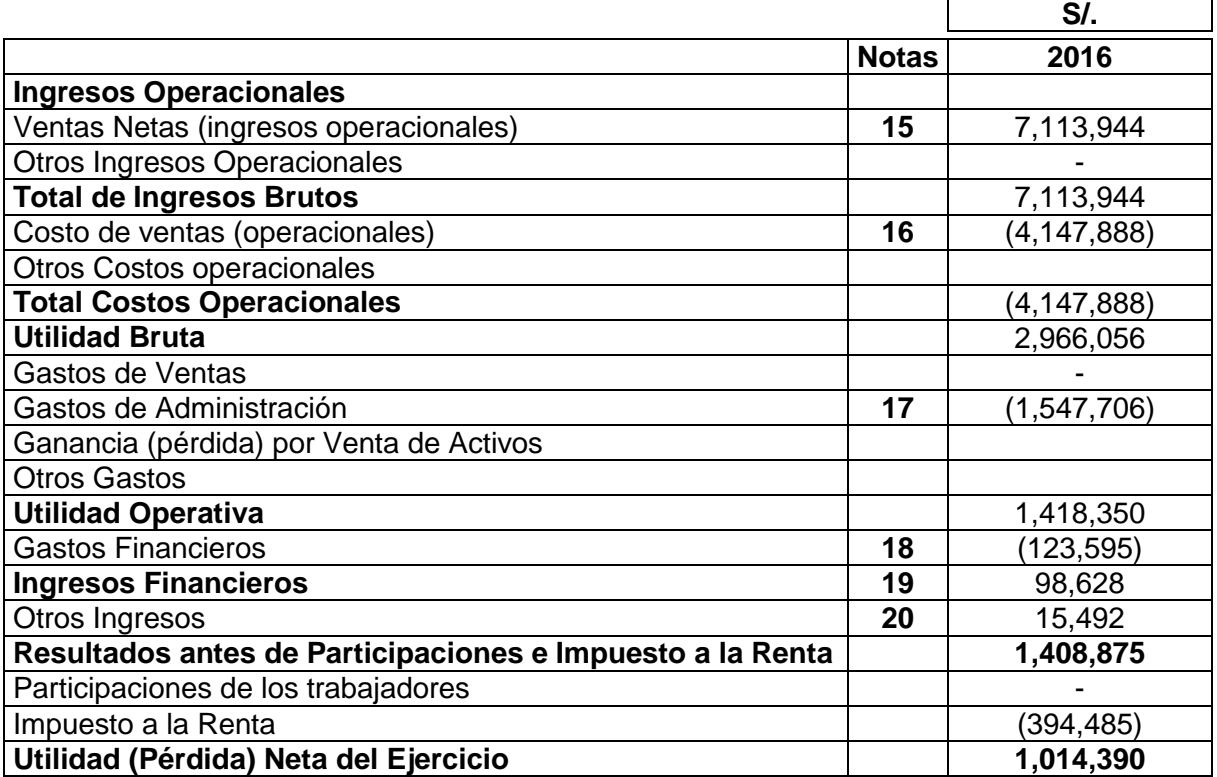

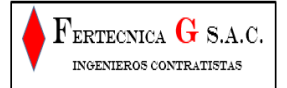

### **RESULTADO INTEGRAL FERTECNICA G S.A.C Del 01 de Enero al 31 de Diciembre de 2016 (Expresado en Nuevos Soles)**

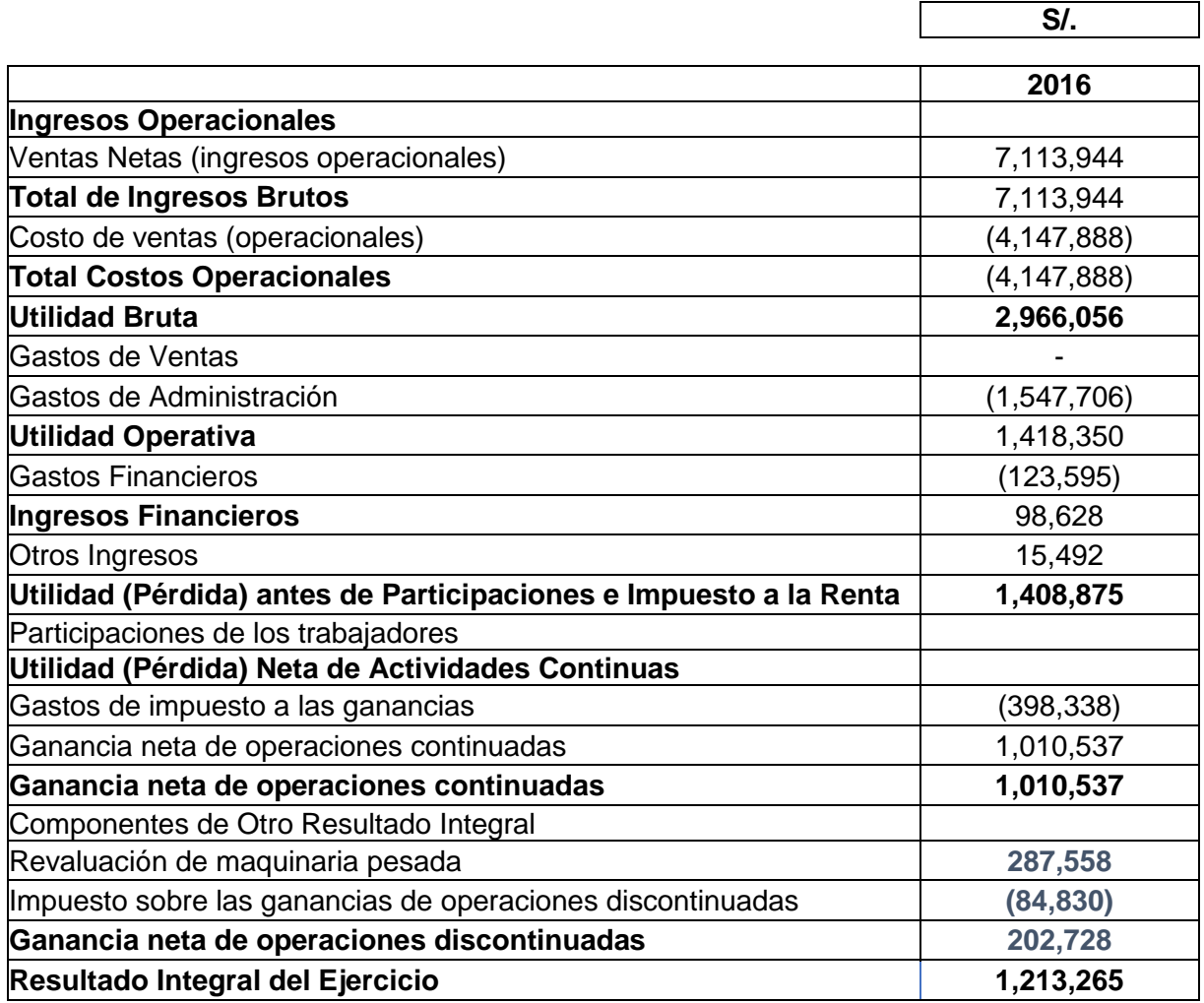

### **CAPÍTULO VI:**

### **ESTANDARIZACIÓN**

### **6.1 Normas técnicas**

Según las normas técnicas que se utilizó en el presente trabajo de investigación son:

- Norma Internacional de Contabilidad 1- Presentación de Estados Financieros. Esta norma se utilizó en la presente investigación para presentar después de la revaluación de las maquinarias pesadas este efecto en otro resultado integral, donde se detallan las operaciones discontinuadas por excedentes de revaluación.
- Norma Internacional de Contabilidad 16 Propiedades, planta y equipo. Lo cual permitió en la investigación a utilizar y aplicar adecuadamente el modelo de la revaluación de las maquinarias pesadas y el método proporcional para la re expresión de los importes en libros del activo, depreciación acumulada y valor neto, generando así saldos reales en la empresa.
- Norma Internacional de Contabilidad 8 Políticas Contables, Cambios en las Estimaciones Contables y Errores. Esta norma se utilizó en la presente investigación para la aplicación de la revaluación por primera vez, que será considerada como cambio en la política contable.
- Norma Internacional de Contabilidad 12 Impuesto a las Ganancias. Esta norma se aplicó en la investigación para obtener y aplicar el pasivo por impuesto diferido relacionadas con diferencias temporarias que se aplicara en periodos futuros.

### **CONCLUSIONES**

- 1. La aplicación del modelo de revaluación para la medición posterior de las maquinarias pesadas generó un incremento de 16% de los activos no corrientes, reflejado en el estado de situación financiera, esta variación también generó importes por conceptos de excedente de revaluación por S/. 202,728 que fue revelado en el resultado integral, tal como lo establece el párrafo 39 de la NIC 16, y pasivo diferido por S/ 84,830, revelado de acuerdo con el párrafo 51 de la NIC 1. El resultado integral en mención fue elaborado por los titulandos debido a que los trabajadores de la empresa no cuentan con los conocimientos plenos sobre la medición posterior y sus efectos (CUADRO N° 1), por ende no identifican operaciones no habituales como el excedente de revaluación ni desarrollan el resultado integral donde se debe revelar dicha operación.
- 2. El efecto de la medición posterior en el estado de situación financiera fue un incremento del importe en libros de los activos fijos de S/. 287,558, un 16% más del importe en libros que no considera la medición posterior, esta variación fue revelada de acuerdo con el párrafo 39 de la NIC 16. Asimismo, los

trabajadores podrán llevar un control adecuado de estos activos revaluados en los siguientes años, ya que gran parte cuenta con los conocimientos para identificarlos (CUADRO N° 2).

3. Debido a que la medición posterior fue realizada a fin de año no generó variación en la depreciación para el año 2016, ni efecto en el estado de resultados, sin embargo el incremento del importe en libros de los activos fijos conllevará al cálculo de una mayor depreciación para los años posteriores. Los trabajadores a cargo deberán reconocer de forma correcta el gasto por la nueva depreciación en el estado de resultados tal y como vinieron haciéndolo en años anteriores, donde lo identificaban plenamente (CUADRO N° 3).
## **RECOMENDACIONES**

- 1. Al gerente general de la empresa, establecer políticas para el área contable a fin de asegurar la medición posterior de manera anual, tal como lo estipula la NIC 16, y el área de operaciones, para que se desarrolle un trabajo conjunto con los ingenieros a fin de poder elaborar informes de revaluación de las diversas maquinarias pesadas que maneja la empresa, las veces que lo requiera.
- 2. Al contador general de la empresa, implementar las herramientas para la identificación de los costos posteriores y la medición posterior, así como eventuales capacitaciones para que el personal contable se mantenga actualizado y la información que generen pueda ser fiable.
- 3. Al jefe de operaciones, asegurar y velar que su personal cumpla con las políticas dispuestas por la gerencia a fin de establecer la revaluación como modelo de la medición posterior de las maquinarias pesadas.

# **BIBLIOGRAFÍA**

- ALVAREZ Juan LLanes. (15 de Mayo de 2009). Revaluacion de Activos. *Actualidad Gubernamental*(7), V-5. Recuperado el 30 de Diciembre de 2017, de http://aempresarial.com/web/revitem/28\_9495\_75596.pdf
- BEHAR RIVERO, D. S. (2008). Metodologia de la Investigacion. En D. S. BEHAR RIVERO, *Metodologia de la Investigacion* (A. Rubeira ed., pág. 39). Bogota, Colombia: Shalom.
- BEHAR RIVERO, D. S. (2008). Metodologia de la Investigacion. En D. S. BEHAR RIVERO, *Metodologia de la Investigacion* (A. Rubeira ed., pág. 45). Bogota, Colombia: Shalom 2008.
- CASTILLO CALDERON, P. (2013). *Aspectos contables y tributarios en la depreciacion de activos fijos* (Primera Edicion ed.). Miraflores, Lima, Peru: El Buho EIRL.
- CASTRO Julio. (18 de Febrero de 2015). *Corponet*. Recuperado el 30 de Diciembre de 2017, de http://blog.corponet.com.mx/que-es-el-estado-de-resultados-y-cuales-son-susobjetivos
- CUAURO Rut. (2014). Tecnicas e instrumentos para la recoleccion de informacion en la investigacion accion participativa . *Guia didactica Metdologica para el estudiante (2)*. Recuperado el 29 de Diciembre de 2017, de https://mestrado.prpg.ufg.br/up/97/o/T%C3%A9cnicas\_para\_IAP.pdf
- DANTE Agustín. (15 de Mayo de 2015). Activos fijos tangibles (parte I). *Actualidad empresarial*(326), I-11. Recuperado el 30 de Diciembre de 2017, de http://aempresarial.com/web/revitem/1\_17590\_12094.pdf
- DANTE Agustín. (15 de Mayo de 2015). Activos fijos tangibles (parte I). *Actualidad empresarial*(326), I-11. Recuperado el 30 de Diciembre de 2017, de http://aempresarial.com/web/revitem/1\_17590\_12094.pdf
- DANTE Agustín. (15 de Mayo de 2015). Activos fijos tangibles (parte I). *Actualidad empresarial*(326), I-11. Recuperado el 30 de Diciembre de 2017, de http://aempresarial.com/web/revitem/1\_17590\_12094.pdf
- DANTE Agustín. (15 de Mayo de 2015). Activos fijos tangibles (parteI). *Actualidad empresarial*(326), I-11. Recuperado el 30 de Diciembre de 2017, de http://aempresarial.com/web/revitem/1\_17590\_12094.pdf
- División de Estudios Contables de Contadores & Empresas. (2016). *Regimen Normativo Contable.* Miraflores, Lima, Peru: El Buho EIRL.
- División de estudios Contables de Contadores & Empresas. (2016). *Regimen Normativo Contable.* Miraflores, Lima, Peru: El buho EIRL.
- División de Estudios Contables de Contadores & Empresas. (2016). *Regimen Normativo Contable.* Miraflores, Lima, Peru: El Buho EIRL.
- División de Estudios Contables de Contadores & Empresas. (2016). *Regimen Normativo Contable.* Miraflores, Lima, Peru: El Buho EIRL.
- División de Estudios Contables de Contadores & Empresas. (2016). *Regimen Normativo Contable.* Miraflores, Lima, Peru: El Buho EIRL.
- División de Estudios Contables de Contadores & Empresas. (2016). *Regimen Normativo Contable.* Miraflores, Lima, Peru: EL Buho EIRL.
- División de Estudios Contables de Contadores & Empresas. (2016). *Regimen Normativo Contable.* Miraflores, Lima, Peru: El Buho EIRL.
- División de Estudios Contables de Contadores & Empresas. (2016). *Regimen Normativo Contable.* Miraflores, Lima, Peru: El Buho EIRL.
- División de Estudios Contables de Contadores & Empresas. (2016). *Regimen Normativo Contable.* Miraflores, Lima, Peru: El Buho EIRL.
- División de Estudios Contables de Contadores & Empresas. (2016). *Regimen Normativo Contable.* Miraflores, Lima, Peru: El Buho ERIL.
- División de Estudios Contables de Contadores & Empresas. (2016). *Regimen Normativo Contable.* Miraflores, Lima, Peru: El Buho EIRL.
- División de Estudios Contables de Contadores & Empresas. (2016). *Regimen Normativo Contable.* Miraflores, Lima, Peru: El Buho EIRL.
- EFFIO PEREDA, F. (2017). *Todo sobre activo fijo, propiedad, planta y Equipo.* Lima, Lima, Peru: Instituto el Pacifico.
- GOMEZ Richard. (2016). *Analisis tributario de los principales estados financieros.* Lima.
- HERNANDEZ, F. Y. (01 de Diciembre de 2012). *Diseños no experimentales.* Recuperado el 30 de Diciembre de 2017, de http://tesisdeinvestig.blogspot.pe/2012/12/disenos-noexperimentales-segun.html
- HIRACHE Luz. (15 de Marzo de 2011). Medicion y Reconocimiento de la Revaluacion de Activos Inmovilizados con aplicacion de las NIIF y PCGE (parte 1). *Actualidad Empresarial*(226),

IV-12. Recuperado el 30 de Diciembre de 2017, de http://aempresarial.com/web/revitem/5\_12123\_83111.pdf

JARA GIRALDO, D. (2008). *Contabilidad General Basica* (Vol. I). Lima, Lima, Peru: Adesa.

JARA GIRALDO, D. (2008). *Contabilidad General Basica* (Vol. I). Lima, Lima, Peru: Adesa.

- JARA GIRALDO, D. (2008). *Contabilidad General Basica* (Vol. I). Lima, Lima, Peru: Adesa.
- MALHORTA. (1997). *Metodologia de la Investigacion.* Recuperado el 30 de Diciembre de 2017, de http://catarina.udlap.mx/u\_dl\_a/tales/documentos/lad/arenas\_m\_a/capitulo3.pdf
- RODRIGUEZ Jeanina. (15 de Agosto de 2017). Estado de Resultado. *Contadores & Empresas*(307), B-10.
- RODRIGUEZ Jeanina. (15 de Julio de 2017). Estado de Situacion Financiera. *Contadores & Empresas*(306), B-13.
- Staff de Profesionales. (Marzo de 2015). Proyecto de tratamiento contable de Proppiedades, planta y equipo. *Actualidad Gubernamental*(77), V-3. Recuperado el 29 de Diciembre de 2017, de http://aempresarial.com/servicios/revista/77\_48\_OTYKGCEFXOPQELSJAOZZXUABYUD USSPGLORSRWXPKNGPYYYYNX.pdf
- TAMAYO Y TAMAYO. (27 de Junio de 2011). *Tesis de investigacion.* Recuperado el 30 de Diciembre de 2017, de http://tesisdeinvestig.blogspot.pe/2011/06/poblacion-ymuestra-tamayo-y-tamayo.html
- *Tecnicas de tasación*. (Marzo de 2015). Recuperado el 25 de Diciembre de 2017, de Edubp Martillero Publico: http://estudiofundaro.com/BV/Técnicas%20de%20Tasación%20- %20UBP
- ZORILLA . (1993). *Tipos y Diseños de la Investigacion.* Recuperado el 19 de Diciembre de 2017, de https://es.slideshare.net/pereztovar/tipos-y-diseos-de-investigacin-71927378

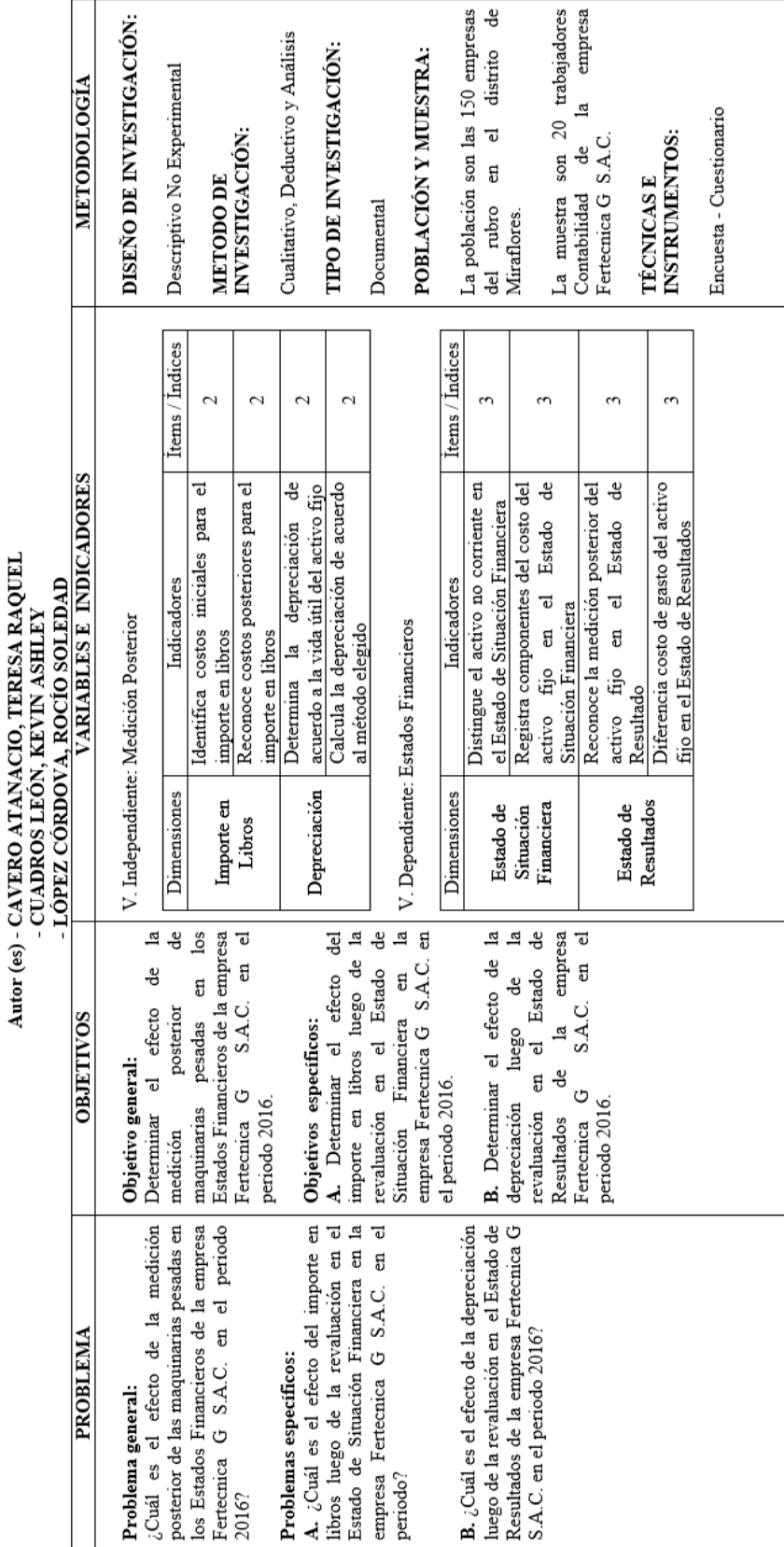

Tema: MEDICIÓN POSTERIOR DE LAS MAQUINARIAS PESADAS Y SU EFECTO EN LOS ESTADOS FINANCIEROS DE LA<br>EMPRESA FERTECNICA G S.A.C. EN EL PERIODO 2016

ANEXO - MATRIZ DE CONSISTENCIA

### ANEXO - INSTRUMENTO APLICADO

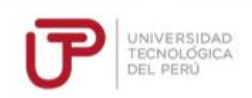

#### CUESTIONARIO A LOS TRABAJADORES DEL ÁREA DE CONTABILIDAD

Tiempo de experiencia profesional en el área contable financiera:

Indicaciones: A continuación se le presenta las siguientes preguntas con sus alternativas correspondientes, marque la que considere como respuesta correcta.

1. ¿Cuál de las siguientes alternativas es un costo inicial de

- una maquinaria pesada? a) Mantenimiento de la maguinaria
- 

Le financiamento de la maquinaria<br>Le finstalación de la maquinaria<br>c) Transporte por reubicación de la empresa

d) Reparación de faros

- 2. ¿Cuál de las siguientes condiciones hace que un repuesto e como un establecidad de la maquinaria pesada?<br>
al Repuesto utilizado por casi un período<br>
Al Repuesto utilizado por casi un período<br>
Michael Repuesto utilizado para varios tipos de maquinaria pesada
- 

- 
- c) Repuesto no tan significativo<br>d) Repuesto no tan significativo<br>d) Repuesto utilizado para un solo tipo de maquinaria pesada

3. ¿Cuál de las siguientes alternativas no es un costo

- posterior de la maguinaria pesada?
- a) Parabrisas
- Al Fallavisas<br>C Un nuevo motor<br>C Un nuevo juego de llantas
- d) Una inspección general que garantice la operación
- 
- 4. ¿Cuál de las siguientes alternativas sí es un costo posterior
- de la maquinaria pesada?<br>a) Costos relacionados al mantenimiento
- b) Costos de mano de obra de conservación
- c) Costos de una inspección general para la continuidad de la
- operación di Costos de pequeños componentes consumibles
- 
- 5. ¿Cuál de las alternativas no es necesaria para hallar la
- depreciación de una maguinaria pesada?
- 
- a) El valor residual de la maquinaria pesada<br>b) La vida útil de la maquinaria pesada<br>b) La vida útil de la maquinaria pesada
- et El valor de renosición de la maquinaria nesada
- d) El valor de adquisición de la maquinaria pesada
- 6. ¿Cómo determina la vida útil de una maguinaria pesada?
- a) Según el uso esperado de la maquinaria pesada<br>b) Según el uso esperado de la maquinaria pesada<br>b) Según la tabla de tasas tributarias de Sunat
- 
- c) Según las políticas de la empresa
- di Según el criterio del personal contable
- 7, ¿Cuál de las siguientes alternativas no es un método de
- depreciación de la maquinaria pesada?<br>
a) El método de la depreciación creciente
- b) El método lineal
- 
- c) El método illeal<br>c) El método de la depreciación decreciente<br>d) El método de unidades producidas
- 
- 8. ¿Cuándo se depreciará de forma separada cada parte de una maquinaria pesada?
- a) Cuando una parte tenga un costo significativo del total
- 
- b) Cuando una parte vaya a ser sustituida.<br>
c) Cuando una parte vaya a ser sustituida.<br>
c) Cuando una parte no pueda ser medible
- d) Cuando las partes no compongan un mismo elemento.
- 9. Para una empresa constructora, ¿Cuál de las siguientes
- alternativas es una maguinaria pesada?
- altonnativas es una maqui<br>a) Un juego de martillos<br>b) Un cilindro del cucharón
- 
- c) Un sujetador de parachoques<br>
d) Una motoniveladora
- 
- 10. ¿Qué condición se tiene que cumplir para que la maguinaria pesada sea reconocido como activo fijo?
- al Genere beneficios económicos mayores a un año
- 
- b) Sea un bien intangible<br>c) Sea un bien intangible<br>c) Se espera utilizar durante menos de un periodo
- d) Sea activos no corrientes mantenidos para la venta
- 11. ¿Cuál de las siguientes alternativas es un componente del
- costo de una maquinaria pesada?
- a) Costos de apertura de una nueva instalación productiva<br>b) Costos de introducción de un nuevo producto o servicio
- 
- 
- of Costos de adquisición<br>
d) Costos de administración y otros costos indirectos generales
	- 12. ¿Cuál de las siguientes alternativas no es un componente<br>del costo de una maquinara pesada ?
- a) Costos de adquisición
- sy costos de apertura del negocio en una nueva localización<br>b) Costos directamente atribuibles a la ubicación del activo
- d) Costos de desmantelamiento y retiro del elemento
- 13. ¿Cuál de los siguientes ejemplos son costos atribuíbles como es al maquinarla pesada?<br>a) Costos de instalación de la maquinaria pesada?<br>b) Costos de reubicación de la maquinaria pesada<br>b) Costos de reubicación de la maquinaria pesada
- 
- el Costos de administración de la maguinaria pesada d) Costos de reparación de la maquinaria pesada
- 14.¿Desde qué momento reconoce una maquinaria pesada<br>como activo fijo?<br>a) Fecha en que se encuentra disponible para su uso
- 
- Escha de adquisición<br>C) Fecha de adquisición<br>C) Fecha de llegada a la empresa d) Fecha de embarcación
- 15. ¿Qué genera después de la medición posterior de la<br>maquinaria pesada cuando se incrementa el valor en libros?<br>a) Genera ganancia en el estado de resultado.<br>b) Genera pérdida del ejercicio presente<br> $\geq$ y (Senera ambos
- 
- 16. ¿Qué genera después de la medición posterior de la 16. Que genera despues de la medicion posterior de la<br>maquinaria pesada cuando disminuye el valor en libros?<br>a) Genera pérdida en el estado de resultado<br>QC Genera pérdida de ejercicio anteriores<br>c) C Genera valor vida útil
- 
- 17. ¿Cuál de las siguientes alternativas si se reconoce como<br>un gasto de depreciación en el estado de resultado? a) Alguiler de inmueble b)<br>Alquiler de equipo<br>c) Contratos laborales
- d) Una excavadora

18. ¿Cuándo cesa la depreciación de las maguinarias

- pesadas?
- a)<br>cuando es clasificado como mantenido para la venta<br>) b{Cuando se encuentra depreciado incompleto
- c) En la fecha en que se adquiere el bien
- d) Cuando el activo este sin utilizar
- 19. ¿Cuándo las maguinarias pesadas pierden su valor en el Estado de Resultados?<br>a) Según su valor residual
- 
- b) Según su adquisición de un activo
- or Según sa adquisición<br>
or Según Normas legales<br>
d) Según su vida útil

20. ¿Cómo se determina la depreciación de las maquinarias<br>pesadas en el estado de resultados? a) Valor residual

- a) valor residual<br>b) Importe en libro<br>c) Vida útil<br>d) Valor especifico
- 

Gracias por su colaboración

# **ANEXO**

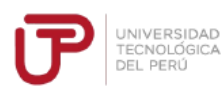

## VALIDACIÓN DE INSTRUMENTO

#### **I. DATOS GENERALES**

- Apellidos y nombres: Mag.CPC Agustín Rodríguez Chávez  $1.1$
- $1.2$ Cargo e Institución donde labora: Docente de la Facultad de Contabilidad - UTP
- $1.3$ Nombre del Instrumento Motivo de evaluación: Cuestionario
- $1.4$ Investigadores:
- CAVERO ATANACIO, TERESA RAQUEL
	- **CUADROS LEÓN, KEVIN ASHLEY**  $\Delta \phi$
	- LÓPEZ CÓRDOVA, ROCÍO SOLEDAD

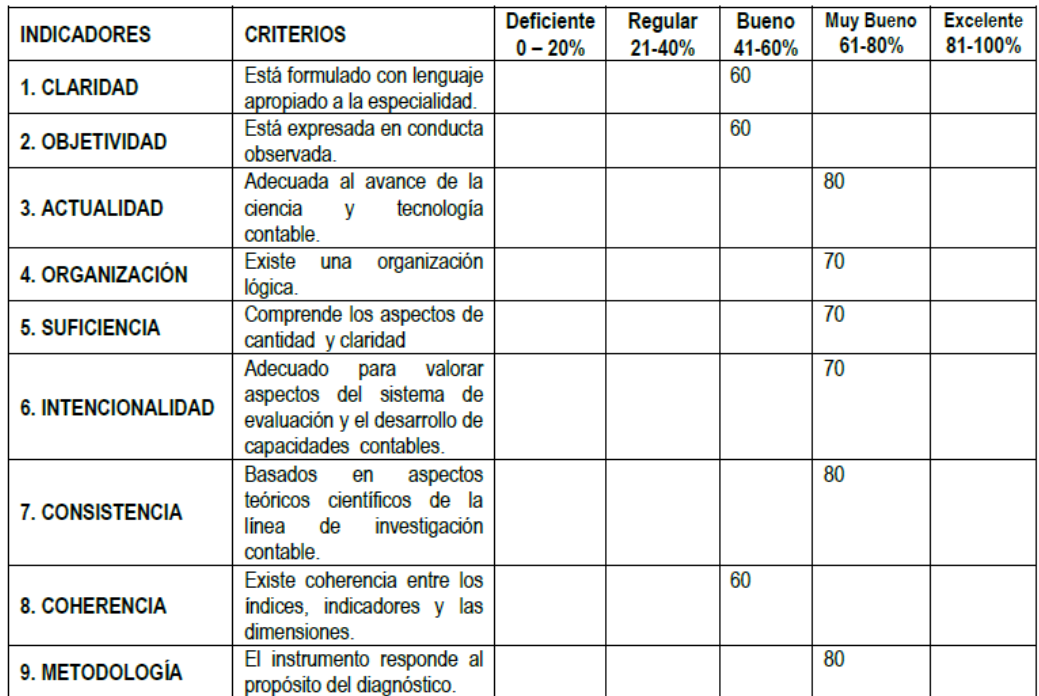

#### **OPINION DE APLICABILIDAD:** Ш.

Antes de desarrollar el cuestionario debe explicar al encuestado el propósito de esta

III. PROMEDIO DE VALORACIÓN: **70%** 

Lima, 21 Noviembre de 2017.

Firma del experto

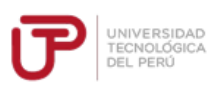

### **VALIDACIÓN DE INSTRUMENTO**

### I. DATOS GENERALES

- $1.1$ Apellidos y nombres: CPC Héctor Juan Quispe Fernández
- $1.2$ Cargo e Institución donde labora: Gerente General de Busconsulting S.A.C.
- $1.3$ Nombre del Instrumento Motivo de evaluación: Cuestionario
- $1.4$ Investigadores:
	- CAVERO ATANACIO, TERESA RAQUEL  $\overline{\phantom{a}}$
	- CUADROS LEÓN, KEVIN ASHLEY<br>LÓPEZ CÓRDOVA, ROCÍO SOLEDAD  $\frac{1}{2}$

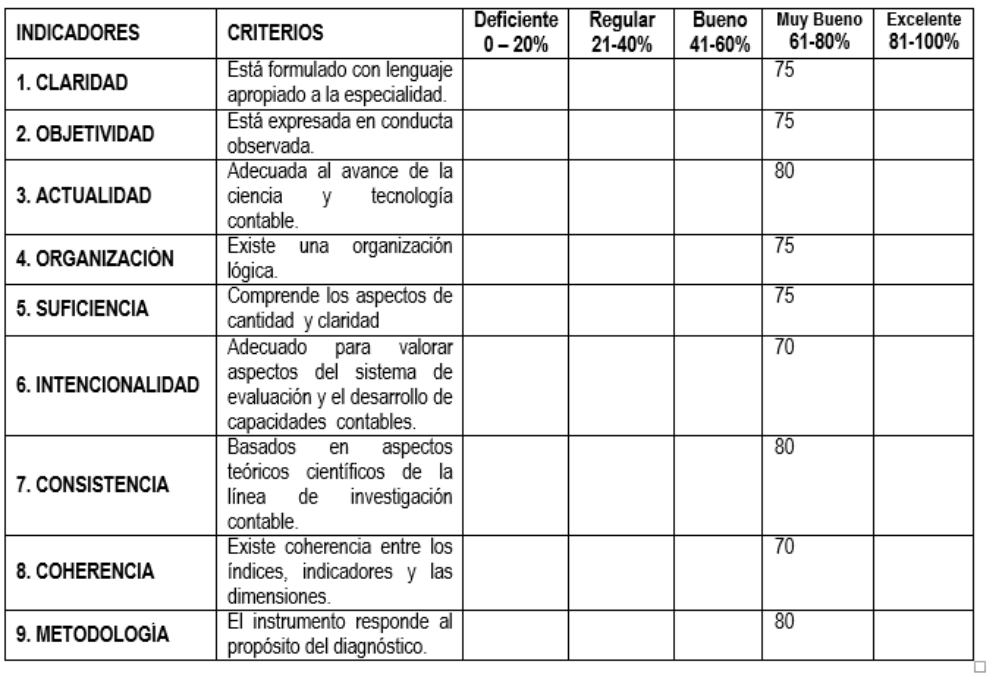

#### $\mathbf{II}$ . OPINION DE APLICABILIDAD:

III. PROMEDIO DE VALORACIÓN:

75%

Lima, 02 de Diciembre de 2017.

 $\overline{\mathfrak{c}}$ Firma del experto HECTOR JUAN QUISPE FERNANDEZ<br>Contador Publico Colegiado<br>Matricula No. 17716

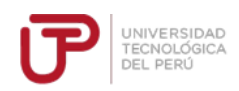

### VALIDACIÓN DE INSTRUMENTO

#### I. DATOS GENERALES

- Apellidos y nombres: CPC Jorge Arbildo Melendez  $1.1$
- Cargo e Institución donde labora: Jefe de Contabilidad de Corporación Sapia S.A.  $1.2$
- $1.3$ Nombre del Instrumento Motivo de evaluación: Cuestionario
- $1.4$ Investigadores:
- CAVERO ATANACIO, TERESA RAQUEL<br>- CUADROS LEÓN, KEVIN ASHLEY
	-
- LÓPEZ CÓRDOVA, ROCÍO SOLEDAD

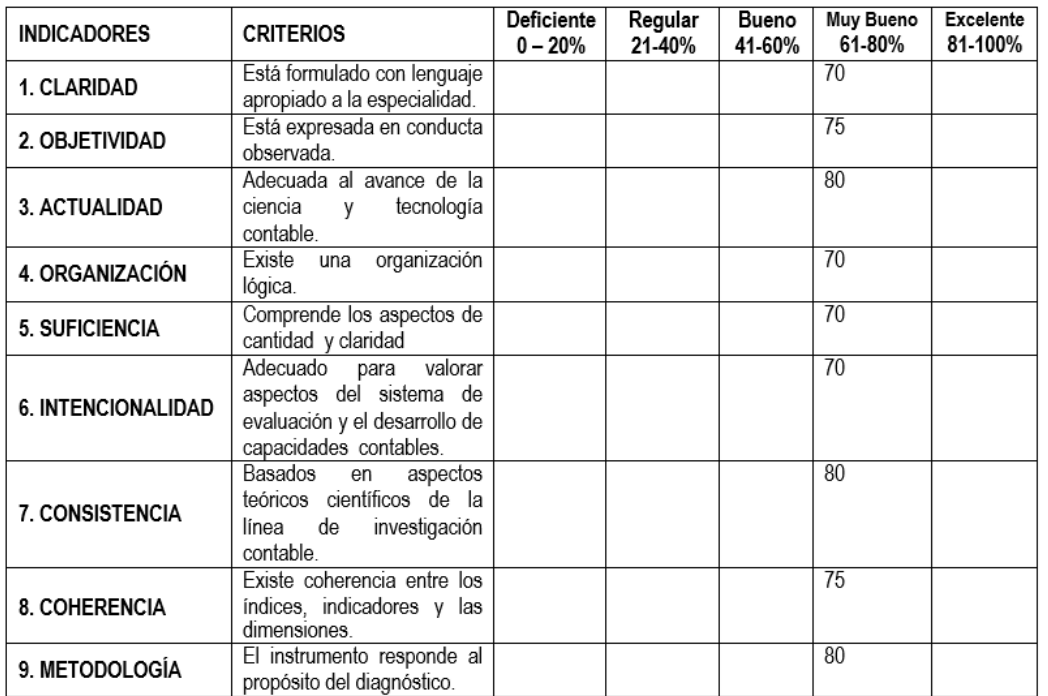

#### П. **OPINION DE APLICABILIDAD:**

III. PROMEDIO DE VALORACIÓN:

74%

Lima, 19 de Diciembre de 2017.

#### Firma del experto

# ANEXO - INFORME DE TASACIÓN

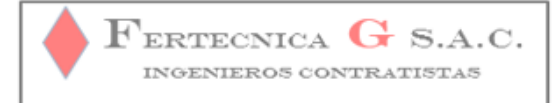

#### "Año de la Consolidación del Mar de Grau"

#### **INFORME TECNICO Nº 10 - ALG**

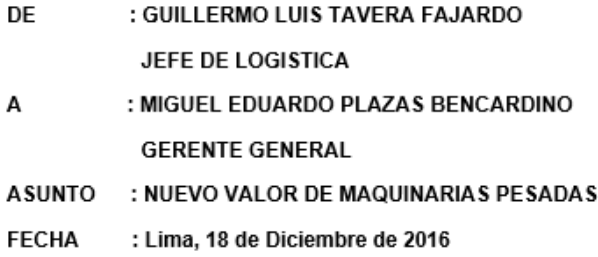

Me es grato dirigirme a usted y a la vez reciba mis saludos cordiales de parte del área de logística, para exponer lo siguiente:

Que en vista de la iniciativa de la Gerencia por contratar un tasador para evaluar los activos de la empresa a fin de que muestren su valor razonable, se realiza este informe para mostrar que dicha evaluación sí mostrará beneficios por incrementos en los valores de los activos.

Basándonos en nuestra experiencia técnica y profesional de los activos, y en función a cotizaciones de valor de mercado de activos similares, se determinó un nuevo valor de una muestra de las maquinarias pesadas que fueron adquiridas entre los años 2011 y 2013 y que mantienen una actividad permanente en obra, a continuación se detalla los datos respectivos:

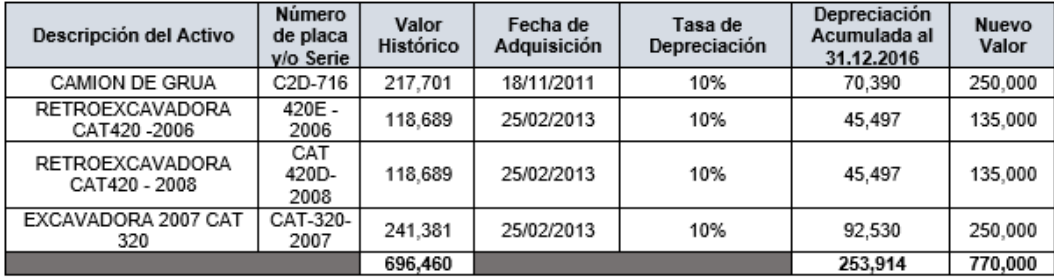

Dichas maquinarias pesadas se encuentran en este cuadro de activos fijos para su conocimiento en el tema.

Sr. Gerente, dicho informe técnico lo elevamos para su conocimiento y aplicación como modelo, difusión ante todos los colaboradores de Logística y administración.

Guillermo Luis Tavera Fajardo Jefe Logística